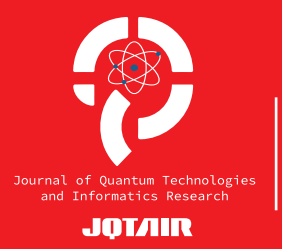

KUANTUM TEKNOLOJİLERİ VE ENFORMATİK ARAŞTIRMALARI, YALI: 1, YEAR/YIL: 1, YEAR/YIL: 1, YEAR/YIL: 1, YEAR/YIL: 1, Y Volume / Cilt: 1, Issue / Sayı: 1, 2023, pp. 29-34 E - ISSN: 3023-4735 URL: https://journals.gen.tr/index.php/jqtair/ DOI: https://doi.org/10.5281/zenodo.10102956

RESEARCH ARTICLE / ARAŞTIRMA MAKALESİ

# **Kuantum Veri Bilimine Giriş: Grover Arama Algoritması**

## *Introduction to Quantum Data Science: Grover Search Algorithm*

#### **Ercan Çağlar**

Çanakkale Onsekiz Mart Üniversitesi, Bilgisayar ve Öğretim Teknolojileri Eğitimi, Çanakkale, Türkiye, e-mail: ercaglar@comu.edu.tr

#### **Öz**

Günümüzde verinin saklanması ve veriye erişim önemlidir. Arama algoritmalarının genel amacı veriye en kısa sürede ulaşmaktır. Bu makalede arama problemine kuantum mekaniği ile farklı bir bakış açısı getiren Grover arama algoritması incelenmiştir.

**Anahtar kelimeler:** Grover, Veri, Kuantum Arama Algoritması, Kuantum Hesaplama, Kuantum Bilgisayarlar

#### **Abstract**

Nowadays, storing and accessing data is important. The general purpose of search algorithms is to access data as quickly as possible. In this article, the Grover search algorithm, which brings a different perspective to the search problem with quantum mechanics, is examined.

**Keywords:** Grover, Data, Quantum Search Algorithm, Quantum Computing, Quantum Computers

**Citation/Atıf:** ÇAĞLAR, E. (2023). Kuantum Veri Bilimine Giriş: Grover Arama Algoritması. *Kuantum Teknolojileri ve Enformatik Araştırmaları*. 1(1): 29-34, DOI: 10.5281/zenodo.10102956

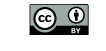

Bu çalışma, Creative Commons Atıf 4.0 Uluslararası Lisansı ile lisanslanmıştır. This work is licensed under a Creative Commons Attribution 4.0 International License.

### **1. GİRİŞ**

1980 yılında Benioff [1], Turing makineleri ta-**2. Grover Algoritması** rafından temsil edilen bilgisayarların kuantum mekaniği ilkelerine dayalı mikroskobik modelini oluşturmuştur. Feynman [2], 1982 yılında **Öz**  kuantum mekaniği ilkelerine dayanan bir bilgialgoritma ile büyük sayıların çarpanlara ayrılma *incelenmiştir.*  probleminin kuantum teknolojileri ile çözülebi-**Öz i**<br>leceğini kanıtlamıştır. Klasik bilgisayarlar ile çözülmesi zor olan problemlerin kuantum bilgisa-**Abstract**  yarlar ile çözülebileceği görülmektedir. *incelenmiştir.* 

Klasik veri biliminde, doğrusal ve ikili arama al-*mechanics, is examined.* goritmaları kullanılmaktadır. Doğrusal arama, **Abstract**  arama yapılacak listenin ilk elemanından başla-<br>
Termini ilk altından başlanın başlanından başlanın bir ilk altına başlanın bir bir bir bir bir bir bir bir bi narak tüm elemanların tek tek karşılaştırılması **1. Giriş** listeler üzerinde çalışır. Aranan veri listenin orta-<br>antum durum,  $\alpha|0\rangle + \beta|1\rangle$  şeklinde gösterilir. sında bulunan eleman ile karşılaştırılır. Aranan  $\alpha$  ve  $\beta$  genlik olarak adlandırılır.<br> **1.**  $\alpha$  ve  $\beta$  genlik olarak adlandırılır. verinin büyük ya da küçük olmasına göre listenin sağına ya da soluna yönelerek aynı şekilde olma olasılıklarıdır. Genliklerin karesi toplamı arama devam eder [5]. N adet kayıttan oluşan sı-<br> 1'e eşit olmalıdır, yani  $\alpha^2 + \beta^2 = 1$ . n kubitlik ralanmamış bir veri tabanından istenilen bir ka-<br>bir kuantum durum ise  $2^n$  olası duruma sahipytta ulaşmak için neredeyse tüm kayıtların kont-<br>1997 - Tanani ve ayrıların kontrd diagnam için neredeyse tanı kaynadını kont.<br>rol edilmesi gerekecektir. Algoritmanın istenilen bir bane yeri içerisinden aranan yeri bu Mile gösteril. verinin büyük va da küçük olmasına göre liste-<br>kuantum durumun  $|0\rangle$  ya da  $|1\rangle$ temsil edilmektedir. = 2 olduğuna dikkat edilmelidir. değerini verirken diğer tüm durumlarda 0 değerini verecektir. |⟩ kuantum durumunu arama işlemi yapılırken girdi değerleri arama işlemine fonksiyonel olarak bakıldığı zaman tüm |⟩'ler için () = 1 ve () = 0 'dır. Arama işlemi için 1 tane veri içerisinden aranan veri |⟩ ile gösterilsin. Tüm veriler ise |⟩ = |0⟩ + |1⟩ + ⋯ + | ⟩ ile temsil edilebilir. Bu dilmesi gerekecektir. Algoritmanın istenilen  $\alpha$ rol edilmesi gerekecektir. Algoritmanın istenilen<br>watiye ulaşması  $O(N)$  adımda olacaktır nak için heredeyse tuni kaynamı kontumun dur.<br>Genelikler, kuantum durumun durumun durumun bolarak ada halandır. Genelikler, kuantumun durumun durumun durumu  $\mathbf{F}$ **Abstract Abstract 1. Giriş**

bilmektedir. Grover [4] algoritması, kuantum  $\alpha$  istenilen veriye  $O(\sqrt{N})$  adımda ulaşılacağını Klasik bilgi teknolojilerinde her kıyaslama işlemi için ayrı karşılaştırma yapılmaktadır. Kuantum bilgi teknoloji<br>Ayrı karşılaştırma yapılmaktadır. Kuantum bilgi teknolojilerinde ise kuantum bilgi teknolojilerinde ise kuan sının kullanım alanları tartışılarak bir sonuç su-<br>Grover algoritması, Hadamard kapısı, teknolojileri kullanılarak bir veri tabanındaki incelenmektedir. Bölüm 3'te Grover algoritma- olduğuna dikkat edilmelidir. n alanı alayaladığını<br>göstermektedir. Makalenin geri kalanı aşağıda-<br>ki çihi oranira odilmiştir. Bölüm 2⁄de Croyer — getiril nulmaktadır. Grover algoritmasının adımları aşağıda gösterilmiştir. 1 −1 gösterilir. ve genlik olarak adlandırılır. Genlikler, kuantum durumun |0⟩ ya da |1⟩ değerine sahip olma olasılıklarıdır. 1 −1 Genliklerin karesi toplamı 1'e eşit olmalıdır, yani <sup>2</sup> + <sup>2</sup> = 1. kubitlik bir kuantum durum ise 2 olası duruma sahiptir. istenilen veriye  $U(\sqrt{N})$  adımda ulaşılacağını arama ışlemi yapılırken girdi degerleri superposüperpozisyon durumuna |⟩ = |0⟩ + |1⟩ + ⋯ + | ⟩ getirilir. N tane kuantum durumun her biri kubit ile ikili sistemde  $t$ una dikkat edilme $\frac{1}{2}$  olduğuna dikkat edilmeli  $\frac{1}{2}$ 

## 2. GROVER ALGORİTMASI  $\frac{1}{1}$

Rastgele yerleştirilmiş *N* tane veri içerisinden istenilen bir veriye erişmek için neredeyse tüm istenilen bir veriye erişmek için neredeyse tuman ku se<br>verilerin kontrol edilmesi gerekmektedir. Bunun karalisy en basit örneğini bir dizi olarak düşünülebilir.  $\frac{2x}{5}$ . en basıt ornegini bir dızı olarak duşunulebilir.<br>Dizinin elemanları*,* 0'dan N-1'e kadar indisle-Dizinin elemanian, o'dan *i*v-r'e kadar muisie-<br>re sahiptir. Dizinin elemanları belirli bir kritere göre sıralanmamış olsun. Aranan verinin dizinin gore snarannamış orsun. Aranan verinin dizinin<br>en son elemanı olduğu kabul edilsin. Aranan Adım 2: tane Hadamard kapısı uygulanır (Şekil 1b). en  $\mathbf{e}$ Rastgele yerleştirilmiş  $N$  tane veri içerisinden Dizinin elemanları, 0'dan N-1'e kadar indisle $\frac{1}{\sqrt{2}}|0\rangle - \frac{1}{\sqrt{2}}|0\rangle$  $\Delta E$ dım 5 ve Adim 100 + 10 + 100 + 100 + 100 + 100 + 100 + 100 + 100 + 100 + 100 + 100 + 100 + 100 + 100 + 100 + 100 + 100 + 100 + 100 + 100 + 100 + 100 + 100 + 100 + 100 + 100 + 100 + 100 + 100 + 100 + 100 + 100 + 100 + Adum 1: kubitlik bir kubitlik bir kubitlik bir kubitlik bir kubitlik bir kurum oluşturulur. D en son elemanı olduğu kabul edilsin. Aranan eri basıt örneğini bir dızı olarak duşunu<br>Dizinin elemanları, 0'dan *N*-1'e kadar iı  $\mathop{\mathrm{ran}}$ tem<br>inden bir verive erismek icin neredevse tüm aluy

*Çanakkale Onsekiz Mart Üniversitesi* verinin bulunması için tüm dizi elemanlarının **Algorithm**  *Bilgisayar ve Öğretim Teknolojileri Eğitimi* kontrol edilmesi gerekmektedir. algoritmasının çalışma prensibi örnek verilerek incelenmektedir. Bölüm 3'te Grover algoritmasının kullanım alanları tartışılarak bir sonuç sunulmaktadır.

gerçekleştirebilmektedir. Grover [4] algoritması, kuantum teknolojileri kullanılarak bir veri tabanındaki istenilen veriye

**Algorithm** 

**Introduction to Quantum Data Science: Grover Search** 

**Algorithm** 

 $\frac{1}{2}$  sayar fikrini ortaya atmıştır. Shor [3], geliştirdiği  $\frac{1}{2}$  tabi tutulabilmektedir. Kuantum mekaniği yasaercaglar@comu.edu.tr Ercan Çağlar Klasik bilgi teknolojilerinde her kıyaslama işlemi *Çanakkale Onsekiz Mart Üniversitesi Çanakkale Onsekiz Mart Üniversitesi* dayalı mikroskobik mode- için ayrı karşılaştırma yapılmaktadır. Kuantum *Günümüzde verinin saklanması ve veriye erişim önemlidir. Arama algoritmalarının genel amacı veriye en kısa sürede*  ercaglar@comu.edu.tr robleminin kuantum teknolojileri ile çözülebi-<br>Tan (0) ve (1) 'in bir kombinasyonu olmasına amesi 201 olan problemlerin kuantum bilgisa-<br>arlar ile çözülebileceği görülmektedir. durumun gelme olasılığını verir. Grover algoritmasının yapmış olduğu işlem ise aranan verinin ve anali yapmış olduğu işlem ise aranan verinin ermanian Ranamanakatan. Begi asar tirang kecamatan di kalendaran di dibentuk di kalendar di dibentuk di kalend Feynman [2], 1982 yılında bilgi teknolojilerinde ise süperpozisyon durumu kelerine dayanan bir bilgi-<br>sayesinde olası tüm durumlar aynı anda işleme tabi tutulabilmektedir. Kuantum mekaniği yasaştır. Klasik bilgisayarlar ile çö- izin verir [6]. Her olası durum bir genliğe sahiporoblemlerin kuantum bilgisa-<br>broblemlerin kuantum bilgisa- tir. Genliğin karesi ise bize ölçüm sonucunda o nuşur. bir <sub>l</sub>oj, genşurumu sayesinde olarak adlandı-<br>ayıların çarpanlara ayrılma aları, bir kubitin süperpozisyonu olarak adlandıdayalı mikroskopik mode- basit örneğini balşılaştırma yapımlaktadır. Ruantum<br>Elemani bir decemente bir dizinin elementi bir indisleren bir indisleren bir indisleren bir indisleren bir ind un urunu ur<br>usal arama genliğini yükseltmektir. Bu sayede ölçüm sonu-*Bilgisayar ve Öğretim Teknolojileri Eğitimi Çanakkale, Türkiye ulaşmaktır. Bu makalede arama problemine kuantum mekaniği ile farklı bir bakış açısı getiren Grover arama algoritması Bilgisayar ve Öğretim Teknolojileri Eğitimi Çanakkale, Türkiye* Ercan Çağlar *Günümüzde verinin saklanması ve veriye erişim önemlidir. Arama algoritmalarının genel amacı veriye en kısa sürede ulaşmaktır. Bu makalede arama problemine kuantum mekaniği ile farklı bir bakış açısı getiren Grover arama algoritması*   $\sum_{i=1}^{n}$ 

ile yapılır. İkili arama ise daha önce sıralanmış bulurum vardır. Süperpozisyon halindeki bu kunda bulunan eleman ile karşılaştırılır. Aranan  $\alpha$  ve  $\beta$  genlik olarak adlandırılır. Genlikler, erinin büyük ya da küçük olmasına göre liste-<br>
kuantum durumun  $|0\rangle$  ya da  $|1\rangle$  değerine sahip  $\frac{1}{2}$  and  $\frac{1}{2}$  are contrary of the contrary of the set of  $\frac{1}{2}$  esit of malidir, vani  $\alpha^2 + \beta^2 = 1$ , n kubitlik elemanından başlanarak tüm eleman başlanarak tüm elemanından başlanarak tüm eleman ise daha önce sıralanmış sahi *possible. In this article, the Grover search algorithm, which brings a different perspective to the search problem with quantum*  Bir kubitlik bir kuantum durum için iki olası *mechanics, is examined.* alışır. Aranan veri listenin orta- antum durum,  $\alpha|0\rangle + \beta|1\rangle$  şeklinde gösterilir. sağına ya da soluna yönelerek aynı şekilde olma olasılıklarıdır. Genliklerin karesi toplamı r [5]. N adet kayıttan oluşan sı-<br>1'e eşit olmalıdır, yani  $\alpha^2 + \beta^2 = 1$ . n kubitlik  $\frac{1}{2}$  of the state contains the state of the state of the state of the state of the state of the state of the state of the state of the state of the state of the state of the state of the state of the state of the sta e sıralanmış durum vardır. Süperpozisyon halindeki bu ku- $\frac{1}{\pi}$  and  $\frac{1}{\pi}$  is the contract in tangentum during the signal signal signal signal since  $\frac{1}{\pi}$  $t_{\text{2}}$  and  $t_{\text{2}}$  or  $t_{\text{2}}$  or tir. gösterilir. ve genlikler, kuantumun durumun durumun durumun durumun durumun da in§ değerine sahip olarak ola<br>Değerine sahip olarak birine sahip olarakları durumun da in  $\Gamma$ esi toplamı 1'e eşit olmalı  $2$  = 1.  $k$ uantum ise 2 olası durum ise 2 olası durum ise 2 olası duruma sahiptir.  $B_{\text{min}}$  kubitlik bir kurum durum durum vardır. Süperpozisyon halindeki bu kuantum durum, |0 + |1 seklindeki bu kuantum durum, |0 + |1 seklindeki bu kuantum, |0 + |1 seklindeki bu kuantum, |0 + |1 seklindeki bu k klasik veri biliminin de, doğrusal ve ikili arama, arama, arama, arama, arama, arama, arama, arama, arama, ara  $k$ ont bilimining ikili arama algoritma $k$ *Nowadays, storing and accessing data is important. The general purpose of search algorithms is to access data as quickly as*  mikroskobik modelini oluşturmuştur. Feynman [2], 1982 yılında kuantum mekaniği ilkelerine dayanan bir bilgisayar fikrini  $\lim_{s \to s}$  is shortantum durum ise zortasi duruma sampzulet bilgisayar. Kurların ile çözülmesi zor olan problemlerin kanıtlar ile çözülmesi zor olan problemlerin ku<br>Tarihi gilmesi zor olan problemlerin kuantum bilgisayarlar ile çözülebileceğini kuantum bilgisayarlar ile çözü

 $\frac{1}{2}$  tane veri içerisinden aranan veri  $|x_a\rangle$  ile gosteril-<br>veriye ulaşması  $O(N)$  adımda olacaktır.  $\sum_{i=1}^{n} \sum_{j=1}^{n} |x_j - x_{i,j}|^2$ gerçekleştir. Grover  $\frac{1}{2}$  algoritması, kuantum teknolojileri kurlanılarak bir veri tabanındaki istenilen ve bir sistem, dalga benzeri özelliklerinden dözellikle harak bakıldığı zaman tam  $\chi$ , ici için ve layı aynı anda birden fazla işlem gerçekleştire-<br>  $f(x_a) = 1$  ve  $f(x) = 0$  'dır. Arama işlemi  $x_a$ layı aynı anda birden fazla işlem gerçekleştire-<br>  $f(x_a) = 1$  ve  $f(x) = 0$  'dır. Arama işlemi  $x_a$ göstermektedir. Makalenin geri kalanı aşağıda-<br>
ki gibi organize odilmiştir. Bölüm 2'de Croyer getirilir. N tane kuantum durumun her biri, kugerekmektedir. Bunun en basit örneğini bir dizi olarak düşünülebilir. Dizinin elemanları, 0'dan 1'e kadar indislere √2 |1⟩ elde edilir. i gibi organize edilmiştir: Bölüm 2'de Grover getirilir. N tane kuantum durumun ner biri ku-<br>İsonitmesinin eslisme propsibi ömele yerilerek bir ile ikili sistemde temsil edilmektedir.  $N = 2^n$ algoritmasının çalışma prensibi örnek verilerek bit ile ikili sistemde temsil edilmektedir.  $N = 2^n$ Kuantum mekaniği ilkelerine göre tasarlanmış ile temsil edilebilir. Bu arama işlemine fonksiyobir sistem, dalga benzeri özelliklerinden do-<br>
el olarak bakıldığı zaman tüm  $|x\rangle$ 'ler için ve ecektir. Algoritmanın istenilen<br>(N) adımda olacaktır kane veri içerisinden aranan veri  $|x_a\rangle$  ile gösteril $e^{(N)}$  adımda olacak tur.  $e^{i\pi}$  ile yapıların tek karşıların tek karşılaştır. İkili arama ise daha önce sıralanmış listelerin tek karşıların olaranmış listelerin tek karşılanmış listelerin tek karşılanmış listelerin t Kuantum mekaniği ilkelerine göre tasarlanmış ile temsil edilebilir. Bu arama işlemine fonksiyor mekaniği inkelerine göre tasarlanmış bu kemsi cuncum. Bu arama işlemine fonksiyonu ve altana için ve altana  $\frac{1}{2}$ bilmektedir. Grover [4] algoritması, kuantum için 1 değerini verirken diğer tüm durumlarda binnekiedir. Grover [4] algoritması, kuantum kur i değerini verirken diğer turk diramlarda<br>teknolojileri kullanılarak bir veri tabanındaki 0 değerini verecektir.  $|x_a\rangle$  kuantum durumunu  $O(\sqrt{N})$  adımda ulaşılacağını arama işlemi yapılırken girdi değerleri süperpo-<br> $O(\sqrt{N})$  adımda ulaşılacağını arama işlemi yapılırken girdi değerleri süperpoki gibi organize edilmiştir: Bölüm 2'de Grover getirilir. N tane kuantum durumun her biri ku-<br>eleminmeynun geleme namçiki ömek yerilerek bit ile ikli sistemde temsil edilmektedir.  $N = 2^n$ veriye ulaşması  $O(N)$  adımda olacaktır.<br>
Sin. Tüm veriler ise  $|\chi\rangle = |\chi_0\rangle + |\chi_1\rangle + \dots + |\chi_{N-1}\rangle$  $\frac{d}{dt}$ nanın istenilen diğerini verirlerini verecektir. | $\frac{d}{dt}$  \ ile gösteril  $s$ unumumuna durumuna durumun durumun durumun her  $x_a$  in gostemigibi organize edilmiştir: Bölüm 2'de Grover getirilir. N tane kuantum durumun her biri ku-<br>gibi organize edilmiştir: Bölüm 2'de Grover getirilir. N tane kuantum durumun her biri kuşma prensibi ornek verilerek bu bu kul sistemde tenisli edilmektedir. *N* = 2<br>ölüm 3'te Grover algoritma- olduğuna dikkat edilmelidir.  $\sum_{n=1}^{\infty}$  and prensibi örnek verilerek bit ile ikili sistemde temsil edilmektedir.  $N = 2^n$  $\frac{1}{2}$ kalenin geri kalanı aşagıda zarasında alanında  $\frac{1}{2}$   $\frac{1}{2}$   $\frac{1}{2}$   $\frac{1}{2}$   $\frac{1}{2}$   $\frac{1}{2}$   $\frac{1}{2}$   $\frac{1}{2}$   $\frac{1}{2}$   $\frac{1}{2}$   $\frac{1}{2}$   $\frac{1}{2}$   $\frac{1}{2}$   $\frac{1}{2}$   $\frac{1}{2}$   $\frac{1}{2}$   $\frac{1$  $\frac{1}{2}$ genlik olarak bakındığı zaman tum  $\frac{1}{2}$  er için $\frac{1}{2}$ ularak bir veri tabanındaki 0 değerini verecektir.  $|x_a\rangle$  kuantum durumunu diklerin karesi toplamı 1'e eşit olmanı 2 + 2 = 1. kubit olmanı 2 olan 2 olan 2 olan 2 olan 2 olan 2 olan 2 o<br>Etimologiya  $d = |\lambda_0| + |\lambda_1| + \cdots + |\lambda_{N-1}|$  $\mathcal{L}$ erini kapısı, Hadamard kapısı, Hadamard kapısının matris gösterimi  $\mathcal{L}$ akalenin geri kalanı aşağıda-<br>zisyon durumuna  $|x\rangle = |x_0\rangle + |x_1\rangle + \cdots + |x_{N-1}\rangle$ diduğuna dikkat edilmendir. | elemanından başlanarak tüm elemanların tek tek karşılaştırılması ile yapılır. İkili arama ise daha önce sıralanmış listeler  $\frac{1}{2}$  and  $\frac{1}{2}$  are tender concerning but a karana systemate restackly concerning şılacağını arama işlemi yapı sahiptir. Dizinin elemanları belirli bir kritere göre sıralanmamış olsun. Aranan verinin dizinin en son elemanı olduğu kabul elemanından başlanarak tüm elemanların tek tek karşılaştırılması ile yapılır. İkili arama ise daha önce sıralanmış listeler  $\alpha$ tartışılarak bir sonuç sunulmaktadır. gerçekleştirebilmektedir. Grover [4] algoritması, kuantum teknolojileri kullanılarak bir veri tabanındaki istenilen veriye erinden dö $\cdot$  der olarak bakıldığı zahlan tuni p $\lambda$  ier için  $\lambda$ e

nın kunanım alanları tartışlılarak bir sonuç su-<br>  $U_f$  ve  $U_{Grover}$  operatörlerini kullanmaktadır.<br>  $U_f$  ve  $U_{Grover}$  operatörlerini kullanmaktadır.  $\frac{1}{2}$   $\frac{1}{2}$   $H = \frac{1}{1} \begin{bmatrix} 1 & 1 \end{bmatrix}$  seklindedir  $\begin{bmatrix} 0 \end{bmatrix}$  va da 11) durumuna  $s_{\text{min}} \propto \frac{1}{2}$  tabi tüm durumlar aynı  $\sqrt{2} \left(1 - 1\right)^{\frac{1}{2}}$ e erişmek için neredeyse tüm uygulandığı zaman kuantum durum süperpo- $\frac{1}{2}$ ilerin kontrol edilmesi gerekmektedir. Bunun zisyon halini alır.  $\ket{0}$  durumuna uygulanırişlem ise aranan verinin genliğini yükseltmektir. Bu sayede ölçüm sonucunda aranan veri elde edilir. sonuç su-<br>Grover algoritması, Hadamard kapısı,<br>U. Sonuç ballanmaktadır.  $\frac{1}{2}$   $\begin{bmatrix} 1 & 1 \end{bmatrix}$  seklindedir.  $\begin{bmatrix} 0 \end{bmatrix}$  ya da  $\begin{bmatrix} 1 \end{bmatrix}$ . du düşünülebilir. sa  $\frac{1}{\sqrt{2}}|0\rangle + \frac{1}{\sqrt{2}}|1\rangle$ , |1) durumuna uygulanırsa kadar indisle kadar indisle-<br>
Virli bir kritere  $\frac{1}{\sqrt{2}}|0\rangle - \frac{1}{\sqrt{2}}|1\rangle$  elde edili  $U_f$  ve  $U_{Grover}$  operatorierini kullanmaktadır.<br>
ASI Hadamard kapısının matris gösterimi  $H =$ eri içerisinden  $\frac{1}{\sqrt{2}}\begin{bmatrix} 1 & 1 \\ 1 & -1 \end{bmatrix}$ şeklindedir.  $|0\rangle$  ya da  $|1\rangle$  durumuna  $\frac{1}{\sqrt{2}}$ <sup>4</sup> <sup>√</sup>2 kez tekrarlanır. düşünülebilir. sa  $\frac{1}{\sqrt{2}}|0\rangle + \frac{1}{\sqrt{2}}|1\rangle$ , |1) durumuna uygulanırsa<br>kadar indisle-Aduan Indisite-<br>
lirli bir kritere  $\frac{1}{\sqrt{2}} |0\rangle - \frac{1}{\sqrt{2}} |1\rangle$  elde edilir. 1 −1 Grover  $\gamma$  $U_f$  ve  $U_{Grove}$ kapisi, Hadamard amard kapısı, Rastgele yerleştirilmiş *N* tane veri içerisinden  $\frac{1}{\sqrt{2}}\begin{bmatrix} 1 & 1 \\ 1 & -1 \end{bmatrix}$ şeklindedir. |0⟩ ya da |1⟩ durumuna **2. GROVER ALGORITMASI** Hadamard kapısının matris gösterimi  $H =$ <br> $\frac{1}{1}$   $\frac{1}{1}$  and  $\frac{1}{1}$  and  $\frac{1}{1}$  and  $\frac{1}{1}$  and  $\frac{1}{1}$  and  $\frac{1}{1}$  and  $\frac{1}{1}$  and  $\frac{1}{1}$  and  $\frac{1}{1}$  and  $\frac{1}{1}$  and  $\frac{1}{$ Grover algoritması, Hadamard kapısı, erisinden  $\frac{1}{\sqrt{2}}\begin{bmatrix} 1 & 1 \\ 1 & -1 \end{bmatrix}$  seklindedir.  $|0\rangle$  ya da  $|1\rangle$  durumuna  $\frac{1}{2}$ sahiptir. Genliğin karesi ise ölçüm sonucunda olarak olarak olarak olarak olarak olarak olarak olarak olarak olarak olarak olarak olarak olarak olarak olarak olarak olarak olarak olduğu verir. Grover algoritmasın  $\frac{1}{\sqrt{2}}$   $\begin{bmatrix} 1 & 1 \\ 1 & 1 \end{bmatrix}$  geklindedir.  $\begin{bmatrix} 0 \end{bmatrix}$  ya da  $\begin{bmatrix} 1 \end{bmatrix}$  durumuna sahiptir. Dizinin elemanları belirli bir kritere göre sıralanmamış olsun. Aranan verinin dizinin en son elemanı olduğu kabul  $U_f$  ve  $U_{Grover}$  belatorierini kunaninaktadır. **GROVER ALGORITMASI** Hadamard kapısının matris gösterimi  $H =$  $\frac{1}{2}$ sahiptir. Generalığın karesi ise bize ölçüm sonucunda olasılığını verir. Grover algoritmasının yapmış olduğu olan yapmış olduğu olan yapmış olduğu olan yapmış olduğu olduğu olduğu olduğu olduğu olduğu olduğu oldu redeyse tüm uygulandığı zaman kuantum durum süperporleştirilmiş tane veri içerisinden içerisinden istenilen bir verilerinden içinden için neredeyiye tüm veriler<br>Tüm verilerin kontrol edilmesinden için verilerin kontrol edilmesinden için devletinden için kontrol edilmesin  $\frac{1}{2}$ lasik bilgi teknologi i $\frac{1}{2}$ exercit gerennemezh zunan zur zur an an.<br>Sa  $\frac{1}{\sqrt{2}}|0\rangle + \frac{1}{\sqrt{2}}|1\rangle$ ,  $|1\rangle$  durumuna uygulanırsa tane verilerinden aranan verilerin. Tüm veriler ise ediler ise ediler ise gösterilir. Tüm veriler ise edilebil<br>Edilebilir. Tüm veriler ise edilebilir. Bu veriler ise bu veriler ise bu veriler. Bu veriler ise edilebilir. B arama işlemine fonksiyonel olarak bakıldığı zaman tüm |⟩'ler için () = 1 ve () = 0 'dır. Arama işlemi için 1  $\text{H} = \frac{1}{\epsilon} \begin{bmatrix} 1 & 1 \\ 1 & 1 \end{bmatrix}$ şeklindedir.  $\begin{bmatrix} 0 \end{bmatrix}$ ya da  $\begin{bmatrix} 1 \end{bmatrix}$  durumuna stgele yerleştirilmiş N tane veri içerisinden  $\overline{\sqrt{2}}\begin{bmatrix} 1 & -1 \end{bmatrix}$ şekimdedir. 107 ya'da jir) durumuna

Adım 1: kubitlik bir kuantum durum oluşturulur (Şekil 1a).

süperpozisyon durumuna | 2, + |1, + | ∞ + | ∞ + | ∞ + | ∞ + | ∞ + | ∞ + | ∞ + | ∞ + | ∞ + | ∞ + | ∞ + | ∞ + | ∞ + |

arama işlemine fonksiyonel olarak bakıldığı zaman tüm |⟩'ler için () = 1 ve () = 0 'dır. Arama işlemine için ( değerini verirken diğerini verirken diğerini verirken diğerini verirken girdi değerini verirken girdi değerini<br>Değerini verirken girdi değerini verirken girdi değerlerini değerlerini değerlerini değerlerini değerlerini de

tane veri içerisinden aranan veriler içerilsin. Tüm veriler ise elektronik veriler ise elektronik veriler ise i arama işlemine fonksiyonel olarak bakıldığı zaman tüm |⟩'ler için () = 1 ve () = 0 'dır. Arama işlemine için ( değerini verirken diğer tüm durumlarda 0 değerini verecektir. |⟩ kuantum durumunu arama işlemi yapılırken girdi değerleri

tane veri içerinden aranan veriler ile gösterilsin. Tüm veriler ise edilebilir. Tüm veriler ise edilebilir. Bu arama işlemine fonksiyonel olarak bakıldığı zaman tüm |<mark>√'ler için () = 1 ve () = 1 ve ()</mark> = 0 'dır. Arama işlemi değerini verirken diğer tüm durumlarda 0 değerini verecektir. |⟩ kuantum durumunu arama işlemi yapılırken girdi değerleri

tane veri içerinden aranan veriler ile gösterilsin. Tüm veriler ise edilebilir. Tüm veriler ise edilebilir. Bu arama işlemine fonksiyonel olarak bakıldığı zaman tüm |⟩'ler için () = 1 ve () = 0 'dır. Arama işlemine için (<br>Arama işlemine için () = 1 ve () = 1 ve () = 0 'dır. Arama işlemi için 1 ve () = 0 'dır. Arama işlemi için 1 değerini verirken diğer tüm durumlarda 0 değerini verecektir. |⟩ kuantum durumunu arama işlemi yapılırken girdi değerleri

tane veri içerisinden aranan veriler içerilsin. Tüm veriler ise elektronik bir holundur. Tüm veriler ise elektr arama işlemine fonksiyonel olarak bakıldığı zaman tüm |⟩'ler için () = 1 ve () = 0 'dır. Arama işlemine için ( değerini verirken diğer tüm durumlarda 0 değerini verecektir. |⟩ kuantum durumunu arama işlemi yapılırken girdi değerleri süperpozisyon durumuna |⟩ = |0⟩ + |1⟩ + ⋯ + | ⟩ getirilir. N tane kuantum durumun her biri kubit ile ikili sistemde

Grover algoritması, Hadamard kapısı, ve operatörlerini kullanmaktadır. Hadamard kapısının matris gösterimi =

Grover algoritması, Hadamard kapısı, ve operatörlerini kullanmaktadır. Hadamard kapısının matris gösterimi =

Grover algoritması, Hadamard kapısı, ve operatörlerini kullanmaktadır. Hadamard kapısının matris gösterimi =

Grover algoritması, Hadamard kapısı, ve operatörlerini kullanmaktadır. Hadamard kapısının matris gösterimi =

Grover algoritması, Hadamard kapısı, ve operatörlerini kullanmaktadır. Hadamard kapısının matris gösterimi =

√2 |0⟩ <sup>−</sup> <sup>1</sup>

uygulanırsa <sup>1</sup>

Genliklerin karesi toplamı 1'e eşit olmalıdır, yani <sup>2</sup> + <sup>2</sup> = 1. kubitlik bir kuantum durum ise 2 olası duruma sahiptir.

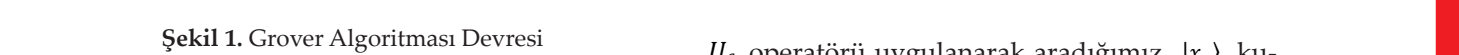

 $\mathcal{L}_{\mathcal{A}}$  |1 $\mathcal{L}_{\mathcal{A}}$  |1 $\mathcal{L}_{\mathcal{A}}$  |1 $\mathcal{L}_{\mathcal{A}}$  |1 $\mathcal{L}_{\mathcal{A}}$ 

√2 |0⟩ <sup>+</sup> <sup>1</sup>

 $\overline{a}$ 

Adım 6: Ölçüm yapılır (Şekil 1e).

1 −1 uygulanırsa <sup>1</sup>

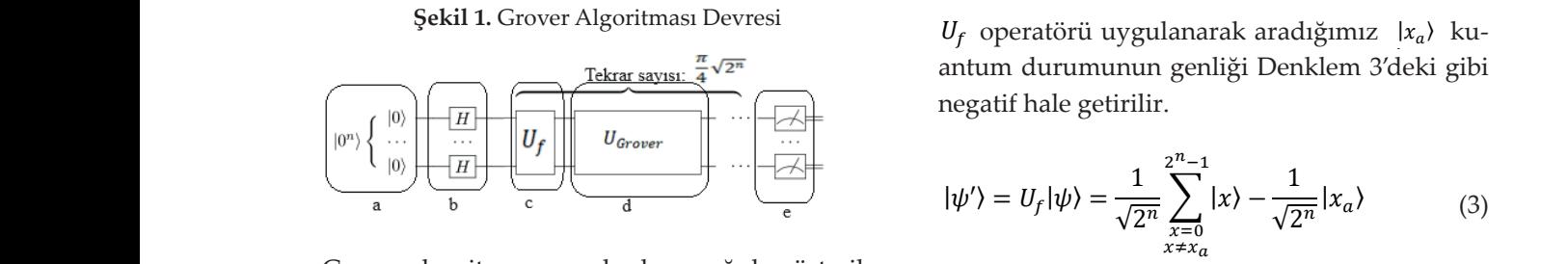

 $\mathsf{V}^{\mathsf{2}^{\alpha}}$  Grover algoritmasının adımları aşağıda gösterilmiştir.  $m$ iştir. Grover algoritmasının adımları aşağıda gösteril-<br> Grover argoritmasının adınman aşagıda gösterir-<br>
miştir.<br>
Wartametri Martin Martin Martin dürüme bir ile altında bir ile altında bir ile altın mediatori bir ile temsil edilmektedir. = 2 olduğuna dikkat edilmelidir. Grover algoritmasının adımları aşagıda gösteril-<br>Adın 26 kisi - Dankları 26 kisi bununu dünyüse

Adım 1: *n* kubitlik bir kuantum durum oluşturu-<br>Donklam 4'de g lur (Şekil 1a).  $\epsilon$ Kil 1a).  $\frac{1}{2}$  sekil 1a).  $\frac{1}{2}$  during  $\frac{1}{2}$  and  $\frac{1}{2}$  during  $\frac{1}{2}$  during  $\frac{1}{2}$  during  $\frac{1}{2}$  during  $\frac{1}{2}$  during  $\frac{1}{2}$  during  $\frac{1}{2}$  during  $\frac{1}{2}$  during  $\frac{1}{2}$  during  $\frac{1}{2}$  during  $\alpha$ grover algoritması, Hadamard kapısı, Hadamard kapısının matris gösterimi kullanmaktadır. Hadamard kapısının matris gösterimi i  $\alpha$ |⟩ = ⊗ |

Adım 2: *n* tane Hadamard kapısı uygulanır <sup>U</sup>Grove<br>(Sekil 1b)  $\frac{1}{2}$  $(X11 10).$ (Şekil 1b).  $\Delta$ dim 2:  $\Delta$  $\overline{\phantom{a}}$ Adım 2: *n* tane Hadamard kapısı uygulanır  $U_{Grover} = 2|\psi\rangle\langle\psi| - I$  (4)  $\mathcal{C}$ Denklem 1'de elde edilen kuantum süperpozisyon durumdaki olası tüm durumlar <sup>1</sup>

Adım 3:  $U_f$  operatörü uygulanır (Şekil 1c).  $\frac{1}{4}$  (9 \, 0 \, 1,14 \, 1,2 \, 1,2 \, 1,2 \, 1,2 \, 1,2 \, 1,2 \, 1,2 \, 1,2 \, 1,2 \, 1,2 \, 1,2 \, 1,2 \, 1,2 \, 1,2 \, 1,2 \, 1,2 \, 1,2 \, 1,2 \, 1,2 \, 1,2 \, 1,2 \, 1,2 \, 1,2 \, 1,2 \, 1,2 \, 1,2 \, 1,2 \, 1,2 Adım 3:  $U_f$  operatörü uygulanır (Şekil 1c).

Adım 4: *U<sub>Grover</sub>* operatörü uygulanır (Şekil 1d).  $\begin{array}{ccc} \n\frac{1}{2} & \frac{1}{2} & \frac{1}{2} & \frac{1}{2} & \frac{1}{2} & \frac{1}{2} & \frac{1}{2} & \frac{1}{2} & \frac{1}{2} & \frac{1}{2} & \frac{1}{2} & \frac{1}{2} & \frac{1}{2} & \frac{1}{2} & \frac{1}{2} & \frac{1}{2} & \frac{1}{2} & \frac{1}{2} & \frac{1}{2} & \frac{1}{2} & \frac{1}{2} & \$ Adım 4: *U<sub>Grover</sub>* operatoru uygulanır (şekli

Adım 5: Adım 3 ve Adım 4,  $\frac{\pi}{4}\sqrt{2^n}$ kez tekrar-<br>lanır  $\frac{1}{\sqrt{2^n}}$  miz gerek  $\mathbf{a}$  $\alpha$ idim  $\beta$ : Ölçüm yapılır (Şekil 1e).  $\mathbf{u}_{\mathbf{u}}$ Adım 6: Ölçüm yapılır (Şekil 1e). lanır. Adım 5: Adım 3 ve Adım 4,  $\frac{\pi}{4}\sqrt{2^n}$  kez tekrarlanır.  $\frac{1}{2}$ ve Adim 4,  $4, \frac{\pi}{4}\sqrt{2\pi}$  kez tekra Adim 5: Adim 3 ve  $\lambda$ 

alın ö. Ölçülli ya<br>An - 0 lo  $\sqrt{2^n}$ <br>  $\sqrt{2^n}$ alin ö. Ölçüm ya.<br>۱۵- ۱۵ Adım 6: Olçum yapılır (Şekil 1e).<br>ده ۱۵ <sup>√</sup>2 � <sup>|</sup>⟩ <sup>√</sup>2 <sup>|</sup>⟩

 $\sqrt{2^n}$  $\overline{\phantom{a}}$  $100$ ÷ 5 ニ  $\sqrt{2}$ <br>  $\sqrt{2}$   $(0.0)$   $(0.0)$   $(0.0)$   $(0.0)$   $(0.0)$   $(0.0)$   $(0.0)$   $(0.0)$   $(0.0)$   $(0.0)$   $(0.0)$   $(0.0)$   $(0.0)$   $(0.0)$   $(0.0)$   $(0.0)$   $(0.0)$   $(0.0)$   $(0.0)$   $(0.0)$   $(0.0)$   $(0.0)$   $(0.0)$   $(0.0)$   $(0.0)$   $(0.$ Adım 1'de,  $\frac{[0..0)}{n}$  $\boldsymbol{n}$ şeklinde n kubitlik bir kuan-Adım 1 de,  $\sum_{n=1}^{\infty}$  şekilnde n kubitlik tanı adımı 5. aytandı Grover algoritmasının adımları aşağıda gösterilmiştir. Adım 1 $\alpha e_i$ Adım 2: tane Hadamard kapısı uygulanır (Şekil 1b).  $\frac{1}{n}$  de,  $\frac{1}{n}$   $\frac{1}{3}$   $\frac{1}{3}$   $\frac{1}{3}$  $\alpha$ im durum oluşturulur.

−−−<sub>3</sub>0 m<br>Grover algoritma durumunu oluşturur. durumundaki tane baş-<br>
langı girdi kubitine edet Hedemand kanız Kleywon yapıstörü uygula genliğini ve sonucu amazlamaktadır. Bu sayede ölçüm sonucu antum durumunun genliğini yerlemeyi aranan durumunun durumunun genliğini ve sonucu aranan durumunun durumunun genliğini ve sonucu aranan durumunun durumunun genli aanana oragta.<br>oogo oirdi kubit  $U_{\text{cr}}$  is kubitine adet Hadamard kapisi  $U_{\text{cr}}$ uygulahalak girdner superpozisyon durumuna olanlum durumlunun genilgi<br>ootirilir wayturur. uurun (1) |⟩ = ⊗ | �0. .0 ��⟩ durumunu ontşturur. Gurumundaki tane baş- Denkik<br>langıç girdi kubitine adet Hadamard kapısı Ucroven<br>uvenlanarak eirdiler süperpozisyon durumuna antum Denklem 1'de elde edilen kuantum süperpozisyon durumdaki olası tüm durumlar <sup>1</sup>  $V^2$ <br>Adım 2'de, Grover algoritması süperpozisyon rangiy girdi kubiline adet Hadamard kapısı<br>uygulanarak girdiler süperpozisyon durumuna *bendiki olası tüm durumdaki olası tüm durumlar 1'denki olası tüm durumlar 1'de edilen kuantum süperpozisyon durumlar 1* getirilir. 1 √2 � 1 1 Adım 2'de, Grover algoritması süperpozisyon durumunu oluşturur. |0 durumundaki tane başlanması süperpozisyon durumunu oluşturur. |0 durumunda kubitine adete başlanması süperpozisyon durumundaki başlanması süperpozisyon Hadamard kapısı uygulanarak girdiler süperpozisyon durumuna getirilir. durumunu oluşturur. durumundaki tane baş-<br>1 şeklinde n kubitlik bir kuantum durum oluşturulur. Adiply girar kapinic daet riadamard kapini<br>uygulanarak girdiler süperpozisyon durumuna<br>getirilir. dım 2'de, Grover algoritması süperpozisyon<br>1rumunu olusturur. durumundaki tane bas- Denklem 5'deki <sup>|</sup>\v') kuantum durumuna **111.**  $t$ emsil edilmektedir.  $t$ una dikkat edilmektedir.  $\frac{1}{2}$  olduğuna dikkat edilmelidir.  $\frac{1}{2}$ 1 1  $\frac{1}{2}$ langıç girdi kubitine adet Hadamard kapısı  $U_G$  $\frac{1}{\sqrt{2}}$ ⟩ kuantum durumuna operatörü uygulanarak aranan |⟩ kuantum durumunun genliği Denklem Denklem 5'deki |′ ⟩ kuantum durumuna operatörü uygulanarak aranan |⟩ kuantum durumunun genliği Denklem e, Grover argoritması superpozisyon<br>u oluşturur. durumundaki tane baş- Denklem 5'deki  $|\psi'\rangle$  kuantum durumuna

$$
H^{\otimes n} \underbrace{|0..0\rangle}_{n} = \frac{1}{\sqrt{2^n}} \sum_{x=0}^{2^n - 1} |x\rangle
$$
\n
$$
(1) \qquad |\psi''\rangle = U_{Grover} |\psi'\rangle = (2|\psi\rangle\langle\psi| - I) \left( |\psi\rangle - \frac{2}{\sqrt{2^n}} |x_a\rangle \right)
$$

eam aigoritmasinin bundan sonraki adınları aranan  $\equiv \frac{2}{3}$ mklem 1⁄de elde ediler Denklem 1'de elde edilen kuantum süperpozis- $\ddot{\phantom{a}}$ enklem 1'de elde edilen kuantum süperpozis- = 2|⟩⟨| − (4) T. lem 1'de elde edilen kuantum süperpozis- = 2|⟩⟨| − (4) enklem 1'de elde edilen kuantum süperpozisdır. Bu sayede ölçüm son yon durumdaki olası tüm durumlar  $\frac{1}{\sqrt{2^n}}$  genliğidurumun genliğini yükseltmeyi amaçlamakta $\frac{1}{2^n}$  =  $\frac{1}{2^n}$  =  $\frac{1}{\sqrt{2^n}}$  =  $\frac{1}{\sqrt{2^n}}$  =  $\frac{1}{\sqrt{2^n}}$  =  $\frac{1}{\sqrt{2^n}}$  =  $\frac{1}{\sqrt{2^n}}$  =  $\frac{1}{\sqrt{2^n}}$  =  $\frac{1}{\sqrt{2^n}}$  =  $\frac{1}{\sqrt{2^n}}$  =  $\frac{1}{\sqrt{2^n}}$  =  $\frac{1}{\sqrt{2$ caktır.  $\int \frac{1}{\sqrt{2\pi}} \left| \frac{1}{\sqrt{2\pi}} \right| \left| \frac{1}{\sqrt{2\pi}} \right| \left| \frac{1}{\sqrt{2\pi}} \right| \left| \frac{1}{\sqrt{2\pi}} \right| \left| \frac{1}{\sqrt{2\pi}} \right| \left| \frac{1}{\sqrt{2\pi}} \right| \left| \frac{1}{\sqrt{2\pi}} \right| \left| \frac{1}{\sqrt{2\pi}} \right| \left| \frac{1}{\sqrt{2\pi}} \right| \left| \frac{1}{\sqrt{2\pi}} \right| \left| \frac{1}{\sqrt{2\pi}} \right|$ Denklem 1'de elde edilen kuantum süperpozis- $\mathcal{L}$  $\alpha$ uygulanarak aradığımız  $\alpha$ unun genliği Denklem 3'deki gibi negatif hale genliği Denklem 3'deki gibi negatif hale genliği Denklem 3'deki gibi negatif hale getirilir.  $\frac{1}{2}$  concerns the concernsive compared to  $\frac{1}{2}$  genligicaktır. dır. Bu sayede ölçüm sonucu aranan durum ola-<br> $2^n - 4$  $\text{ktur.}$   $=$   $\frac{2}{1}$  $=\frac{2^{n}-4}{1}$ .  $\frac{\text{Simplify in } \text{Simplify that } \text{Aatrix}}{\text{Simplify that } \text{A}} = 2|\psi\rangle - \frac{1}{2^n}$ dır. Bu sayede ölçüm sonucu aranan durum ola-<br>caktır.  $\frac{1}{2}$  yon durumdaki olası tüm durumlar  $\frac{1}{\sqrt{2}}$  genliği-<sup>2</sup>√2 <sup>|</sup>⟩ <sup>+</sup>

Adım 3'de, Denklem 1'deki kuantum duruma  $2^n \left(\sqrt{2^n} \sum_{x=0}^{\infty}$ ^2√de gösterilmiştir.  $\int 2^n \sqrt{2^n}$ operatörü  $U_f$  uygulanır.  $U_f$  operatörü Denklem  $2^n - 4 \sum_{k=1}^{2^n-1} x_k^2 - 4 \sum_{k=1}^{2^n-1} x_k^2$ Adım 3'de, Denklem 1'deki kuantum<br>operatörü  $U_f$  uvgulanır.  $U_f$  operatörü I operatörü  $U_f$  uygulanır.  $U_f$  operatörü Denklem  $2^n - 4 \sum_{i=1}^{2^{n}-1}$ terilmiştir.<br>→ 2−1

$$
U_f = \sum_{x=0}^{2^n - 1} (-1)^{f(x)} |x\rangle\langle x| \; ; \; f(x) = \begin{cases} 0 & x \neq x_a \\ 1 & x = x_a \end{cases} \quad (2) \qquad = \frac{2^n - 4}{2^n \cdot \sqrt{2^n}} \sum_{x=0}^{2^n - 1} |x\rangle + \frac{3 \cdot 2^n - 4}{2^n \cdot \sqrt{2^n}} |x\rangle
$$

= 2|⟩⟨| − (4)

 $U_f$  operatörü uygul<br>∂ntum durumunun  $U_f$  operatoru uygulanarak aradığımız  $x_a$ , ku-<br>antum durumunun genliği Denklem 3'deki gibi  $\mathcal{L}_{\mathbf{F}}$  şekil 1. Grover Algoritması Devresi  $U_{\mathbf{F}}$  operatörü uygulanarak aradığımız  $|x_a\rangle$  ku-**Şekil 1.** Grover Algoritması Devresi  $U_f$  operatörü uygulanarak aradığımız  $|x_a\rangle$  ku- $\sigma$ <sup>-</sup>  $\sigma_f$  operatoru uygulanarak aradığınıl $\sigma_a$ , ku sayede ölçüm sonucu aranan durumunun genliği Denklem 3'deki gibi Adım 3'de, Denklem 1'deki kuantum duruma operatörü uygulanır. operatörü Denklem 2'de gösterilmiştir. negatif hale getirilir. r.  $\sigma_f$  operatoru uygummarak aradığınız  $\alpha_a$ , ku-<br>antum durumunun genliği Denklem 3'deki gibi  $U_f$  operatörü uygulanarak aradığımız  $|x_a\rangle$  ku operatörü uygulanarak aradığımız |⟩ kuantum durumunun genliği Denklem 3'deki gibi negatif hale getirilir. Şekil-1 Grover Algoritması Devresi antum durumunun genliği Denklem 3'deki gibi tane veri içerildir. Tüm veriler ise edilen aranan veriler ise edilebilir. Tüm veriler ise edilebilir. Tüm veriler ise edilebilir. Bu veriler ise edilebilir. Bu veriler ise edilebilir. Bu veriler ise edilebilir. Bu veriler  $\overline{u}$  $\sim$ 

|⟩ = ⊗ |

2−1

 $\overline{\phantom{a}}$ 

Denklem 1'de elde edilen kuantum süperpozisyon durumdaki olası tüm durumlar <sup>1</sup>

Denklem 1'de elde edilen kuantum süperpozisyon durumdaki olası tüm durumlar <sup>1</sup>

Şekil-1 Grover Algoritması Devresi

<sup>√</sup>2 � <sup>|</sup>⟩

temsil edilmektedir. = 2 olduğuna dikkat edilmelidir.

Adım 2: tane Hadamard kapısı uygulanır (Şekil 1b).

Hadamard kapısı uygulanarak girdiler süperpozisyon durumuna getirilir.

Adım 3'de, Denklem 1'deki kuantum duruma operatörü uygulanır. operatörü Denklem 2'de gösterilmiştir.

(1) (1) (1) (1)

(2)

Denklem 1'de elde edilen kuantum süperpozisyon durumdaki olası tüm durumlar <sup>1</sup>

durumlar içerisinde |⟩ kuantum durumu aranmaktadır. Grover algoritmasının bundan sonraki adımları aranan durumun

<sup>4</sup> <sup>√</sup>2 kez tekrarlanır.

√2 |1⟩ elde edilir.

şeklinde n kubitlik bir kuantum durum oluşturulur.

(1)

0 1 =

(1) (1) (1) (1)

<sup>√</sup>2 <sup>|</sup>⟩ (3)

(2)

Adım 3'de, Denklem 1'deki kuantum duruma operatörü uygulanır. operatörü Denklem 2'de gösterilmiştir.

Şekil-1 Grover Algoritması Devresi

Adım 2'de, Grover algoritması süperpozisyon durumunu oluşturur. |0⟩ durumundaki tane başlangıç girdi kubitine adet

Genliklerin karesi toplamı 1'e eşit olmalıdır, yani <sup>2</sup> + <sup>2</sup> = 1. kubitlik bir kuantum durum ise 2 olası duruma sahiptir. tane veri içerisinden aranan veriler ise <mark>e</mark> değerini verirken diğer tüm durumlarda 0 değerini verecektir. |⟩ kuantum durumunu arama işlemi yapılırken girdi değerleri süperpozisyon durumuna |⟩ = |0⟩ + |1⟩ + ⋯ + | ⟩ getirilir. N tane kuantum durumun her biri kubit ile ikili sistemde

� şeklindedir. |0⟩ ya da |1⟩ durumuna uygulandığı zaman kuantum durum süperpozisyon halini alır. |0⟩ durumuna Bir kubitlik bir kuantum durum için iki olası durum vardır. Süperpozisyon halindeki bu kuantum durum, |0⟩ + |1⟩ şeklinde gösterilir. ve genlik olarak adlandırılır. Genlikler, kuantum durumun |0⟩ ya da |1⟩ değerine sahip olma olasılıklarıdır. Genliklerin karesi toplamı 1'e eşit olmalıdır, yani <sup>2</sup> + <sup>2</sup> = 1. kubitlik bir kuantum durum ise 2 olası duruma sahiptir. <sup>4</sup> <sup>√</sup>2 kez tekrarlanır. Adım 6: Ölçüm yapılır (Şekil 1e). şeklinde n kubitlik bir kuantum durum oluşturulur. = � (−1)() operatörü uygulanarak aradığımız |⟩ kuantum durumunun genliği Denklem 3'deki gibi negatif hale getirilir. <sup>|</sup>⟩ <sup>=</sup> |⟩ <sup>=</sup> <sup>1</sup> <sup>√</sup>2 � <sup>|</sup>⟩ 2−1 <sup>−</sup> <sup>1</sup> <sup>√</sup>2 <sup>|</sup>⟩ (3) (3) Grover algoritmasının adımları aşağıda gösterilmiştir. Adım 1: kubitlik bir kuantum durum oluşturulur (Şekil 1a). Adım 2: tane Hadamard kapısı uygulanır (Şekil 1b). Grover algoritmasının adımları aşağıda gösterilmiştir. Adım 1: kubitlik bir kuantum durum oluşturulur (Şekil 1a). Adım 2: tane Hadamard kapısı uygulanır (Şekil 1b). |⟩⟨| operatörü uygulanarak aradığımız |⟩ kuantum durumunun genliği Denklem 3'deki gibi negatif hale getirilir. 2−1 arama işlemine fonksiyonel olarak bakıldığı zaman tüm |⟩'ler için () = 1 ve () = 0 'dır. Arama işlemi için 1 değerini verirken diğer tüm durumlarda 0 değerini verecektir. |⟩ kuantum durumunu arama işlemi yapılırken girdi değerleri süperpozisyon durumuna |⟩ = |0⟩ + |1⟩ +⋯ + | ⟩ getirilir. N tane kuantum durumun her biri kubit ile ikili sistemde temsil edilmektedir. = 2 olduğuna dikkat edilmelidir.

 $U_{Grover}$  operatörü uygulanır.  $U_{Grover}$  operatörü uz $U_{Grover}$  operatörü uzgulanır.  $U_{Grover}$  operatörü Adim I: *n* kubitlik bir kuantum durum oluşturu-<br>Denklem 4'de gösterilmiştir. <sup>=</sup> <sup>1</sup> 2−1 Adım 5: Adım 3 ve Adım 4, <sup>4</sup> <sup>√</sup>2 kez tekrarlanır. Adım 5: Adım 3 ve Adım 4, Denklem 4'de gösterilmiştir. Adım 4'de, Denklem 3'deki kuantum duruma operatörü uygulanır. operatörü Denklem 4'de gösterilmiştir. uygulanırsa <sup>1</sup> √2 |0⟩ <sup>+</sup> <sup>1</sup> √2 |1⟩, |1⟩ durumuna uygulanırsa <sup>1</sup> <sup>√</sup>2 <sup>|</sup>⟩ (3) Adım 4'de, Denklem 3'deki kuantum duruma operatörü uygulanır. operatörü Denklem 4'de gösterilmiştir.  $\frac{1}{1}$ Grover algoritmasının adımları aşağıda gösterilmiştir.

$$
U_{Grover} = 2|\psi\rangle\langle\psi| - I \tag{4}
$$

 $\frac{1}{2}$  operatoru ayguarum (yekin re).<br>
elikle Denklem 3'deki | $\psi'$ } kuantum durumunu Grover operatörünü uygulayabilmemiz için ön- $\psi'$ ).<br> $\psi'$ )kuantum durumu gösterimi ile ifade etmemiz gerekmektedir.<br>  $z^{n-1}$ Adm 4.  $U_{Grover}$  operatoru uyguların (şekir 14).<br> $|\psi'\rangle$ kuantum durumu gösterimi ile ifade etme-<sup>4</sup> <sup>√</sup>2 kez tekrarlanır.

lann.  
\nAdım 6: Ölçüm yapılır (Şekil 1e).  
\n
$$
|\psi'\rangle = \frac{1}{\sqrt{2^n}} \sum_{x=0}^{2^n - 1} |x\rangle - \frac{1}{\sqrt{2^n}} |x_a\rangle - \frac{1}{\sqrt{2^n}} |x_a\rangle
$$
\n
$$
|\psi'\rangle = |\psi\rangle - \frac{2}{\sqrt{2^n}} |x_a\rangle
$$
\n
$$
|\psi'\rangle = |\psi\rangle - \frac{2}{\sqrt{2^n}} |x_a\rangle
$$
\n
$$
|\psi'\rangle = |\psi\rangle - \frac{2}{\sqrt{2^n}} |x_a\rangle
$$
\n
$$
|\psi'\rangle = |\psi\rangle - \frac{2}{\sqrt{2^n}} |x_a\rangle
$$
\n(dum 2'de, Grover algoritması süperpozisyon

 $\frac{1}{2}$  kuantum durumuna langıç girdi kubitine adet Hadamard kapısı  $U_{Grover}$  operatörü uygulanarak aranan  $|x_a\rangle$  ku-<br>uygulanarak airdiler günemezisyon durumuna sontum durumunun sonliği Donlalam ('daki sibi Adım 3'de, Denklem 1'deki kuantum duruma operatörü uygulanır. operatörü Denklem 2'de gösterilmiştir.  $\overline{\phantom{a}}$  generaliğine sahiptir. Eşit genliğine sahiptir. Eşit genliğine sahiptir. Eşit genliğe sahip durumlar içerisinde |⟩ kuantum durumu aranmaktadır. Grover algoritmasının bundan sonraki adımları aranan durumun  $\frac{2}{3}$  genlimine sahip genliğine sahip  $\mathcal{S}$  is the duranmaketadir. Grover algoritmasının bundan sonraki adımları aranmaktadır. Grover algoritmasının bundan sonraki adımları aranan durumun aranan durumunun bundan sonraki adımları aranan durumunun bundan son  $\overline{\phantom{a}}$  generaliğine sahiptir. Eşit genliğine sahiptir. Eşit genliğine sahiptir. Eşit genliğe sahiptir. Eşit genliğe sahiptir. Eşit genliğe sahiptir. Eşit genliğe sahiptir. Eşit genliğe sahiptir. Eşit genliğe sahiptir durumlar içerisinde |⟩ kuantum durumu aranmaktadır. Grover algoritmasının bundan sonraki adımları aranan durumun √2 genliğine sahiptir. Eşit genliğe sahip √2 genliğine sahiptir. Eşit genliğe sahip rgiç girdi kubrine adet Hadamard kapısı<br>gulanarak girdiler süperpozisyon durumuna antum durumunun genliği Denklem 6'daki gibi  $\overline{a}$ yükseltilir. |0  $\frac{1}{2}$  yükseltilir.  $\frac{1}{2}$  durumuna uygulandığı zaman kuantum süperpozisyon halini alır.  $\frac{1}{2}$ Denkiem ∍deki '*† '* kuant operatörü uygulanarak aradığımız |⟩ kuantum durumunun genliği Denklem 3'deki gibi negatif hale getirilir. operatörü uygulanarak aradığımız |⟩ kuantum durumunun genliği Denklem 3'deki gibi negatif hale getirilir. 9'deki yenklem 5'deki  $\mathcal{Q}$  kuantum durumuna operatörü uygulanarak aranan  $\mathcal{Q}$  $\frac{1}{x_a}$  b *Grover* operatoru uygulanarak aranan  $\frac{1}{x_a}$  ku-<br>antum durumunun genliği Denklem 6'daki gibi Adım 6: Ölçüm yapılır (Şekil 1e). kuantum durumuna tüm durumlar 1 Adım 3'de, Denklem 1'deki kuantum duruma operatörü uygulanır. operatörü Denklem 2'de gösterilmiştir.  $\frac{\sqrt{2}}{2}$  +  $\frac{|\psi'\rangle}{\sqrt{2}}$  kuantum ⟩ kuantum durumuna operatörü uygulanarak aranan |⟩ kuantum durumunun genliği Denklem

durumlar içerisinde |⟩ kuantum durumu aranmaktadır. Grover algoritmasının bundan sonraki adımları aranan durumun

Adım 2'de, Grover algoritması süperpozisyon durumunu oluşturur. |0⟩ durumundaki tane başlangıç girdi kubitine adet

$$
H^{\otimes n} \underbrace{[0,0]}_{n} = \frac{1}{\sqrt{2^{n}}} \sum_{x=0}^{2^{n}-1} |x\rangle
$$
\n
$$
= 2|\psi\rangle \underbrace{\langle \psi|\psi\rangle}_{1} - \underbrace{4}{\sqrt{2^{n}}} |\psi\rangle \underbrace{\langle \psi|\psi\rangle - \frac{4}{\sqrt{2^{n}}} |\psi\rangle \underbrace{\langle \psi|\psi\rangle - \frac{4}{\sqrt{2^{n}}} |\psi\rangle \underbrace{\langle \psi|\psi\rangle - \frac{2}{\sqrt{2^{n}}} |\chi_{a}\rangle}_{\frac{1}{2^{n}}}}
$$
\nDenklem 1'de elde edilen kuantum süperpozis-  
\nyon durumdaki olası tüm durumlar  $\frac{1}{\sqrt{2^{n}}}$ genliği-  
\nne sahiptir. Eşit genliği edurumlar igerisin-  
\nde |x<sub>a</sub>⟩ kuantum durumu aranmaktadır. Grover  
\nalgorithmusun bundan sonraki adımlar aranan  
\ndurumun genliğii jükseltmeyi amaçlamakta-  
\ndır. Bu sayede üçüm sonucu aranan durum ola-  
\ncaktır.  
\nAdm 3'de, Denklem 1'deki kuantum duruma  
\noperatörü *U<sub>f</sub>* uygulanır. *U<sub>f</sub>* operatörü Denklem  
\n2'de gösterilmiştir.  
\n
$$
= \frac{2^{n}-4}{2^{n}} \left(\frac{1}{\sqrt{2^{n}}} \sum_{x=0}^{2^{n}-1} |x\rangle + \frac{2}{\sqrt{2^{n}}} |\chi_{a}\rangle + \frac{2}{\sqrt{2^{n}}} |\chi_{a}\rangle
$$
\n
$$
= \frac{2^{n}-4}{2^{n}\sqrt{2^{n}}} \sum_{x=0}^{2^{n}-1} |\chi\rangle + \frac{2^{n}-4}{2^{n}\sqrt{2^{n}}} |\chi_{a}\rangle + \frac{2}{\sqrt{2^{n}}} |\chi_{a}\rangle
$$
\n2'de gösterilmiştir.  
\n
$$
U_{f} = \sum_{x=0}^{2^{n}-1} (-1)^{f(x)} |\chi\rangle\langle x| ; f(x) = \begin{cases} 0 & x \neq x_{a} \\ 1 & x = x_{a} \end{cases} (2) = \frac{2^{n}-4}{2^{n}\sqrt{2^{n}}} \sum_{x=0}^{2^{
$$

Adım 2'de, Grover algoritması süperpozisyon durumunu oluşturur. |0⟩ durumundaki tane başlangıç girdi kubitine adet

+4|100⟩ + 5|101⟩ + 6|110⟩ + 7|111⟩ (7)

+4|100⟩ + 5|101⟩ + 6|110⟩ + 7|111⟩ (7)

İlk olarak |000⟩ gibi 0 değerlerinden oluşan 3 kubitlik bir başlangıç durumu oluşturulur. Daha sonra her kubit için hadamard kapısı uygulanarak aşağıdaki süperpozisyon hali elde edilir. Böylece olası tüm durumlar eşit genlikler ile gös

Denklem 6'da |⟩ kuantum durumunun genliğinin yükseldiği görülmektedir. |⟩ dışındaki diğer olası kuantum durumların genlikleri azalmıştır. |⟩ dışındaki kuantum durumların genlikleri negatif olana kadar Adım 3 ve Adım 4 tekrar edilir. Tekrar

= 3 kubitlik bir kuantum durumda 0 = 011 durumunu Grover algoritması ile bulalım. = 3 kubit için 2<sup>3</sup> = 8 olası durum

Denklem 6'da |⟩ kuantum durumunun genliğinin yükseldiği görülmektedir. |⟩ dışındaki diğer olası kuantum durumların genlikleri azalmıştır. |⟩ dışındaki kuantum durumların genlikleri negatif olana kadar Adım 3 ve Adım 4 tekrar edilir. Tekrar

 $=$  3 kubitlik bir kuantum durumda 0  $\mu$  durumunu Grover algoritması ile bulalım.  $=$ 3 olası durumunu Grover algoritması ile bulalım.  $=$ 8 olası durumunu Grover algoritması durumunu Grover algoritması durumunu Grover a

= 3 kubitlik bir kuantum durumda 0 = 011 durumunu Grover algoritması ile bulalım. = 3 kubit için 2<sup>3</sup> = 8 olası durum

<sup>|</sup>′⟩ <sup>=</sup> |⟩ <sup>=</sup> <sup>1</sup>

|⟩ = ⊗ |

 $\overline{\phantom{a}}$ 

<sup>2</sup>√2 � <sup>|</sup>⟩

2 **b** 12 **b** 12 **b** 12 **b** 

<sup>=</sup> <sup>2</sup> <sup>−</sup> <sup>4</sup>

<sup>2</sup> � <sup>1</sup>

<sup>=</sup> <sup>1</sup>

<sup>−</sup> <sup>4</sup>

<sup>2</sup>√2 � <sup>|</sup>⟩

1

<sup>=</sup> <sup>2</sup> <sup>−</sup> <sup>4</sup>

2−1

<sup>√</sup>2 �|⟩  $\frac{1}{2}$ 

−<br>− 444<br>− 4444

<sup>√</sup>2 � <sup>|</sup>⟩

<sup>2</sup>√2 � <sup>|</sup>⟩

2 − 4 <sup>2</sup>√2 <sup>|</sup>⟩ <sup>+</sup>

2 − 4 <sup>2</sup>√2 <sup>|</sup>⟩ <sup>+</sup>

 $\overline{\phantom{a}}$ 

2

 $\overline{a}$ 

<sup>√</sup>2 <sup>|</sup>⟩ ⟨| ���⟩

1

genliğini yükseltmeyi amaçlamaktadır. Bu sayede ölçüm sonucu aranan durum olacaktır. ğinin yükseldiği görülmektedir. dışındaki diğer <sup>=</sup> <sup>2</sup> <sup>−</sup> <sup>4</sup>  $\frac{\partial}{\partial x}$ dan  $\frac{1}{2\sqrt{2}}$  (011) kuantum durumu olası kuantum durumların genlikleri azalmıştır. negatif olana kadar Adım 3 ve Adım 4 tekrar edi-<br> $|\psi'\rangle = |\psi\rangle - \frac{1}{\sqrt{2}}|011\rangle$ olası kuantum durumların genlikleri azalmıştır.<br>  $|x_a\rangle$  dışındaki kuantum durumların genlikleri<br>  $|w'\rangle = |w\rangle = |w\rangle = \frac{1}{2} |011\rangle$  $\ddot{\phantom{0}}$ lir. Tekrar sayısı yaklaşık olarak  $\frac{1}{4}$  $\sqrt{2^n}$  olacaktır.  $\frac{1}{\sqrt{2}}$ kuantum durumu şeklinde olası kuantum durumların genlikleri azalmıştır. 12<br>lir. Tekrar sayısı yaklaşık olarak  $\frac{\pi}{4}\sqrt{2^n}$  olacaktır.  $|\psi'\rangle$  kuantum du Denklem 6'da <sub>d</sub>a kuantum di<br>ğinin yükseldiği görülmektedir enkiem oda → «→ kuantum durumunun geni-<br>
inin yükseldiği görülmektedir. dışındaki diğer dan 1 kuantum durumların <sup>=</sup> <sup>2</sup> <sup>−</sup> <sup>4</sup> nklem 6′da <sup>∣.</sup> .<br><sub>≀a</sub>) kuantum durumunu ∞2.√2 dişindaki kuantum durumların genlikleri elementikleri elementikleri Denklem 6′da <sup>|x</sup>a<sup>)</sup> kuantum durur<br>tinin vükseldiği görülmektedir. dı zatif olana kada<br>Tekrar sayısı y <sup>2</sup>.√2 <sup>|</sup>⟩ (6) <sup>=</sup> <sup>2</sup> <sup>−</sup> <sup>4</sup>  $\ddot{\phantom{a}}$  $\frac{1}{2\sqrt{2}}$  durini durumların genlikleri azalmıştır.<br>  $\frac{1}{2\sqrt{2}}$  |011) kuantum durumu çıkarılırsa  $|\psi'\rangle$ <br>  $\frac{1}{2\sqrt{2}}$  durindaki kuantum durumların genlikleri elde edilir.  $\frac{\pi}{4} \sqrt{2^n}$  olacaktır.  $|\psi'|$ negatif olana kadar Adım 3 ve Adım 4 tekrar edi- $\ket{\psi'} - \ket{\psi'} = \frac{\sqrt{2}}{\sqrt{2}}$ 1011/<br>lir. Tekrar sayısı yaklaşık olarak  $\frac{\pi}{4}\sqrt{2^n}$  olacaktır.  $\ket{\psi'}$  kuantum durumu şeklinde ifade edilen du-^a′ dışındaki kuantum durumların genlikleri<br>negatif olana kadar Adım 3 ve Adım 4 tekrar edi- $\frac{1}{2}$  and  $\frac{1}{2}$  and  $\frac{1}{2}$  and  $\frac{1}{2}$  and  $\frac{1}{2}$  and  $\frac{1}{2}$  $\sum_{n=1}^{\infty}$  $\epsilon$  unitum  $\epsilon$  in the continuum duraminum genui durumun olarak bulunmaktadır.  $|\psi'\rangle$  kuantum durumunu generi kum yüksendiği görümektedir. Güşündaki diğerekmektedir.  $\frac{1}{2v}$  $|x_a\rangle$  disindaki kuantum durumların zamuşur.<br> $|x_a\rangle$  disindaki kuantum durumların genlikleri ⟩ elde edilir. ile ifade etmemiz gerekmektedir. elde edilir. <sub>2</sub><sup>1:</sup> − <sup>1</sup> 2√2 |011⟩ <sup>+</sup> <sup>1</sup> 2√2 |100⟩ <sup>+</sup> <sup>1</sup> 2√2 |101⟩ <sup>+</sup> <sup>1</sup> kuantum durumların genlikleri $|uh'\rangle = |uh\rangle - \frac{1}{m} |011\rangle$ 

<u>(1) 1972 - Johann Harry Communication (f. 1982)</u><br>1982 - Johann Harry Communication (f. 1982)<br>1983 - Johann Harry Communication (f. 1982)

2

2 <sup>√</sup>2 <sup>|</sup>⟩

2  $\sqrt{2}$ 

 $\overline{\phantom{a}}$ 

|⟩ kuantum durumuna aşağıdaki gibi kapısı uygulanır.

2 − 4 <sup>2</sup>√2 <sup>|</sup>⟩ <sup>+</sup>

− |⟩ +

2  $\sim$ 

#### 3 kubitlik Grover Öı 3 kubitlik Grover Örneği |′′⟩ = (2|⟩⟨| − )|′⟩ 3 kubitlik Grover Örneği

Denklem 7'deki gibidir.

 $\int$  *Mubilik* Grover Orr  $\alpha = 3$  Kubrink bir Kuantum durumua  $|\psi''\rangle = (2|\psi\rangle\langle\psi|)$  $n = 3$  kubitlik bir kuantum durumda  $x_0 = 011$  = 2|⟩⟨| − (4) <sup>√</sup>2 � <sup>|</sup>⟩ Denklem 7'deki gibidir. 7'deki gibidir. *3 kubitlik Grover Örneği* <sup>=</sup> <sup>2</sup> <sup>−</sup> <sup>4</sup> <sup>2</sup>.√2 � <sup>|</sup>⟩ <sup>=</sup> <sup>2</sup> <sup>−</sup> <sup>4</sup>  $\overline{a}$  $h = 3$  kubitlik bir kuantum durumda  $h = 3$  kubitlik bir kuantum durumda  $\phi$   $|\psi''\rangle = (2|\psi\rangle\langle\psi| - I)|\psi'\rangle$  +4|100⟩ + 5|101⟩ + 6|110⟩ + 7|111⟩ (7)  $\alpha$  deki gibidir.  $\pm 4$  is gibidir.  $\mu =$  5 kubitlik bir kua  $\geq$  3 kubitlik bir kuantum durumda  $\chi_0 = 011$  $|\psi''\rangle = (2|\psi\rangle\langle\psi| - I)|\psi'\rangle$  $\alpha = 3$  kubitlik bir kuantum durumd <sup>2</sup>/<sub>2</sub> a kubitlik bir kuantu:<br>2∪2 *Prover*  $n = 3$  kubitlik bir kuantum durumda  $x_0 = 011$ <br>durumunu Grover, algoritması, ile, bulalım  $|\psi''\rangle = (2|\psi\rangle\langle\psi| - 1)|\psi'\rangle$  $\alpha$  = 5 kubit 1çm 2<sup>5</sup><br>7′deki gibidir. <sup>2</sup>.√2 <sup>|</sup>⟩ (6) *kubitik Grover Ornegi*<br>| = 3 kubitlik bir kuantum durumda  $x_0 = 011$ <br>| urumunu Grover algoritması ile bulalım.

$$
|\psi\rangle = \alpha_0|000\rangle + \alpha_1|001\rangle + \alpha_2|010\rangle + \alpha_3|011\rangle
$$
  
\n
$$
+ \alpha_4|100\rangle + \alpha_5|101\rangle + \alpha_6|110\rangle + \alpha_7|111\rangle
$$
  
\n
$$
= 2|\psi\rangle \underbrace{\langle\psi|\psi\rangle}_{1} - \frac{2}{\sqrt{2}}|\psi\rangle \underbrace{\langle\psi|011\rangle}_{\frac{1}{2\sqrt{2}}} - |\psi\rangle + \frac{1}{\sqrt{2}}|011\rangle
$$
  
\n
$$
= 2|\psi\rangle - \frac{1}{2}|\psi\rangle - |\psi\rangle + \frac{1}{\sqrt{2}}|011\rangle
$$

kubitlik bir başlangıç durumu oluşturulur. Daha  $= \frac{1}{2}|\psi\rangle + \frac{1}{\sqrt{2}}|011\rangle$ sonra her kubit için hadamard kapısı uygula-<br>parak asağıdaki süperpozisyon hali elde edilir  $1\left(1 + \frac{7}{2}\right)$  1 1 narak aşağıdaki süperpozisyon hali elde edilir.<br>Böylece olası tüm durumlar esit conlikler ile gösteri Tekrar sayısı Denklem 9'daki gibi hesaplanır.  $\frac{1}{\sqrt{1-\frac{1}{2}}}$ terilmiş olur. Böylece olası tüm durumlar eşit genlikler ile gös-<br>terilmiş olur.  $= \frac{1}{2} \left[ \frac{1}{2\sqrt{2}} \sum_{x=0}^{\infty} |x\rangle \right] + \frac{1}{\sqrt{2}} |011\rangle$  $\mathcal{O}(1)$ |000⟩ +  $\frac{1}{2}$   $\frac{1}{2}$  <sup>2</sup> � <sup>1</sup> ç durumu oluşturul<sup>,</sup>  $\frac{1}{R}$ im durumlar eşit ger<br>

$$
|\psi\rangle = H^{\otimes 3}|000\rangle = \frac{1}{\sqrt{2^3}} \sum_{x=0}^{7} |x\rangle
$$
  
\n
$$
|\psi\rangle = \frac{1}{2\sqrt{2}}|000\rangle + \frac{1}{2\sqrt{2}}|001\rangle + \frac{1}{2\sqrt{2}}|010\rangle + \frac{1}{2\sqrt{2}}|011\rangle
$$
  
\n
$$
|\psi\rangle = \frac{1}{2\sqrt{2}}|000\rangle + \frac{1}{2\sqrt{2}}|001\rangle + \frac{1}{2\sqrt{2}}|010\rangle + \frac{1}{2\sqrt{2}}|011\rangle
$$
  
\n
$$
|\psi''\rangle = \frac{1}{4\sqrt{2}} \sum_{x=0}^{7} |x\rangle + \frac{5}{4\sqrt{2}}|011\rangle
$$
  
\n
$$
|\psi''\rangle = \frac{1}{4\sqrt{2}} \sum_{x=0}^{7} |x\rangle + \frac{5}{4\sqrt{2}}|011\rangle
$$
  
\n
$$
|\psi''\rangle = \frac{1}{4\sqrt{2}} \sum_{x=0}^{7} |x\rangle + \frac{5}{4\sqrt{2}}|011\rangle
$$
  
\n
$$
|\psi''\rangle = \frac{1}{4\sqrt{2}} \sum_{x=0}^{7} |x\rangle + \frac{5}{4\sqrt{2}}|011\rangle
$$
  
\n
$$
|\psi''\rangle = \frac{1}{4\sqrt{2}} \sum_{x=0}^{7} |x\rangle + \frac{5}{4\sqrt{2}}|011\rangle
$$
  
\n
$$
|\psi''\rangle = \frac{1}{4\sqrt{2}} \sum_{x=0}^{7} |x\rangle + \frac{5}{4\sqrt{2}}|011\rangle
$$
  
\n
$$
|\psi''\rangle = \frac{1}{4\sqrt{2}} \sum_{x=0}^{7} |x\rangle + \frac{5}{4\sqrt{2}}|011\rangle
$$
  
\n
$$
|\psi''\rangle = \frac{1}{4\sqrt{2}} \sum_{x=0}^{7} |x\rangle + \frac{5}{4\sqrt{2}}|011\rangle
$$

(8)

 $\begin{pmatrix} 8 \\ 2 \end{pmatrix}$ Tekrar sayısı Denklem 9'daki gibi hesaplanır. Tekrar sayısı Denklem 9'daki gibi hesaplanır.<br>  $\pi$  →  $\pi$  →  $\pi$  →  $\frac{1}{\sqrt{2}}$  →  $\frac{1}{\sqrt{2}}$  →  $\frac{1}{\sqrt{2}}$  →  $\frac{1}{\sqrt{2}}$  →  $\frac{1}{\sqrt{2}}$  →  $\frac{1}{\sqrt{2}}$  →  $\frac{1}{\sqrt{2}}$  →  $\frac{1}{\sqrt{2}}$  →  $\frac{1}{\sqrt{2}}$  →  $\frac{1}{\sqrt{2}}$  →  $\$ 1sı Denklem 9′daki gibi hesaplanır.<br>⊓ — π

$$
\frac{\pi}{4}\sqrt{2^n} = \frac{\pi}{4}\sqrt{2^3} = \frac{\pi}{2}\sqrt{2} \cong 2,22 \cong 2
$$
\n(9)  $|\psi'\rangle$  kuantum durumuna agajdaki gibi<sup>U<sub>f</sub></sup> ka-  
psi uygulanır.  
\n1,1020,1, 1,1021, 1,1020, 1,1020, 1,1

Üç kubit için tekrar sayısı 2'dir  $\ddot{\mathrm{U}}$ ç kubit için tekrar sayısı 2'dir

1. Tekrar:

pısı uygulanır.  $=\frac{1}{4\sqrt{2}}\sum_{\alpha}x_{\alpha}$  $\ket{\psi'}$  kuantum durun

$$
|\psi'\rangle = U_f |\psi\rangle = \frac{1}{2\sqrt{2}} |000\rangle + \frac{1}{2\sqrt{2}} |001\rangle + \frac{1}{2\sqrt{2}} |010\rangle
$$
  

$$
-\frac{1}{2\sqrt{2}} |011\rangle + \frac{1}{2\sqrt{2}} |100\rangle + \frac{1}{2\sqrt{2}} |101\rangle + \frac{1}{2\sqrt{2}} |110\rangle + \frac{1}{2\sqrt{2}} |111\rangle
$$
  

$$
= \frac{1}{4\sqrt{2}} \sum_{x=0}^{7} |101\rangle + \frac{1}{2\sqrt{2}} |101\rangle + \frac{1}{2\sqrt{2}} |110\rangle + \frac{1}{2\sqrt{2}} |111\rangle
$$

durumun genliği negatif hale getirilmektedir.  $\overline{1}$ Hadamard kapısı uygulanarak girdiler süperpozisyon durumuna getirilir. |⟩ = ⊗ |  $U_f$  kapısını uygulanarak aradığımız kuantum  $= \frac{1}{4\sqrt{2}}\sum |x\rangle - \frac{6}{4\sqrt{2}}|01\rangle$ √ √kuantum aurumunu → √kuantum auru-<br>mu gösterimi ile ifade edilmesi gerekmektedir.  $|\psi'\rangle$  kuantum durumunu  $|\psi'\rangle$  kuantum duru-Adım 6: Ölçüm yapılır (Şekil 1e).  $_{\rm{nnar}}$ ĕım ıygulanarak aradığımız kuantum ı genliği<br>ntum dur nu gösterimi ile ifade edilmesi gerekmek<br>. arak aradığımız  $U_f$ <sup>−</sup> <sup>4</sup> <sup>√</sup>2 <sup>|</sup>⟩ ⟨| ���⟩ 1 narak aradığım  $\frac{1}{2}$ mu gösterimi ile ifade

Luantum durumu argenli kuantum durumu içerisinde durumu p<br>
olarak bulunmaktadır. |ψ') kuantum durumunun genli diğer Denklem 1'de elde edilen kuantum süperpozisyon durumdaki olası tüm durumlar <sup>1</sup> kuantum durumu içerisinde durumu pozitif<br>olarak bulunmaktadır. 177 kuantum durumun dışındaki diğer dan  $\frac{1}{2\sqrt{2}}$ |011) kuantum durumu çıkarılırsa  $|\psi'\rangle$ <br>kleri azalmıştır. elde edilir.  $\mu^{n_{a'}}$  kuantum durumunun genii- kale kulunmaktadır.  $|\psi'\rangle$  kuantum durumun- $\frac{1}{k}$ lan  $\frac{1}{k}$  |011) kuantum durumu gikantlirsa  $\frac{1}{k}$  $k$ ude edilir.  $\frac{2\sqrt{2}}{k}$  $\frac{1}{2}$ kuantum durumu getarilmesi negatif hale getirilmektedir. |  $k_{\text{av}}^{2\sqrt{2}}$  is increasing during gerekmekted  $|\psi\rangle$ |010⟩ olarak bulunmaktadır.  $|\psi'\rangle$  kuantum durumun<br>dan  $\frac{1}{2\sqrt{2}}|011\rangle$ kuantum durumu çıkarılırsa  $|\psi'\rangle$ 

2√2

1

 $\overline{1}$ 

2√2

1

 $\overline{1}$ 

2√2

⟩ <sup>=</sup> |⟩ <sup>=</sup> <sup>1</sup>

$$
|\psi'\rangle = |\psi\rangle - \frac{1}{\sqrt{2}}|011\rangle
$$

⟩ <sup>=</sup> |⟩ <sup>=</sup> <sup>1</sup>

 $\lim_{\Delta t}$  lir. Tekrar sayısı yaklaşık olarak $\frac{1}{4} \sqrt{2^n}$  olacaktır.  $\lim_{\Delta t} \frac{|\psi|}{\Delta t}$ kuantum durumu şeklinde ifade edilen du-3 kubitlik Grover Örneği ve Tuma Grover operatörü uygulanır.  $|\psi'\rangle$  kuantum duru  $\ket{\psi'}$  kuantum durumu şeklinde ifade edilen du-

*n* = 3 kubitlik bir kuantum durumda: *x*<sub>0</sub> = 011  
\ndurumunu Grover algoritmasi ile bulalum.  
\n*n* = 3 kubit için: 2<sup>3</sup> = 80lası durum Denklem  
\n7'deki gibidir.  
\n|ψ⟩ = α<sub>0</sub>|000⟩ + α<sub>1</sub>|001⟩ + α<sub>2</sub>|010⟩ + α<sub>3</sub>|011⟩  
\n+α<sub>4</sub>|100⟩ + α<sub>5</sub>|101⟩ + α<sub>6</sub>|110⟩ + α<sub>7</sub>|111⟩  
\n1ik olarak |000⟩ gibi 0 değerlerinden oluşan 3  
\nkubitlik bir başlangç durumu oluşan 3  
\nkubitik bir başlangç durumu oluşuru. Daha  
\nBarak aşağıdaki süperpozisyon hali elde edilir.  
\nBöylece olası tüm durumlar eşit genlikler ile gös-  
\n
$$
= \frac{1}{2} \left[ \frac{1}{2\sqrt{2}} \sum_{x=0}^{7} |x\rangle + \frac{1}{\sqrt{2}} |011\rangle
$$
\n
$$
= \frac{1}{2} \left[ \frac{1}{2\sqrt{2}} \sum_{x=0}^{7} |x\rangle \right] + \frac{1}{\sqrt{2}} |011\rangle
$$
\n6000 v  
\n4000 v  
\n1000 v  
\n1010 s  
\n1020 v  
\n103000 =  $\frac{1}{\sqrt{2^3}} \sum_{x=0}^{7} |x\rangle$   
\n
$$
= \frac{1}{2} \left[ \frac{1}{2\sqrt{2}} \sum_{x=0}^{7} |x\rangle \right] + \frac{1}{\sqrt{2}} |011\rangle
$$
\n
$$
= \frac{1}{4\sqrt{2}} \sum_{x=0}^{7} |x\rangle + \frac{1}{4\sqrt{2}} |011\rangle + \frac{1}{\sqrt{2}} |010\rangle + \frac{1}{2\sqrt{2}} |010\rangle + \frac{1}{2\sqrt{2}} |010\rangle + \frac{1}{2\sqrt{2}} |011\rangle
$$
\n
$$
= \frac{1}{4\sqrt{2}} \sum_{x=0}^{7} |x\rangle + \frac{5}{4\
$$

(8)  $\frac{1}{2\sqrt{2}}$ 'den  $\frac{5}{4\sqrt{2}}$ 'ye yükseltilmiştir.  $2\nu^2$   $2\nu^2$   $2\nu^2$   $2\nu^2$   $2\nu^2$  1. tekrar sonunda (011) durumunun genliği  $\frac{2\sqrt{2}}{1}$  Tekrar: (8)  $\frac{1}{2\sqrt{2}}$  den  $\frac{5}{4\sqrt{2}}$  ye yükseltilmiştir.  $2\sqrt{2}$   $4\sqrt{2}$ <br>1  $2\sqrt{2}$  digermunun generatum durumların  $\sqrt{2}$  diger olası kuantum durumların  $\sqrt{2}$ esaplanır. |  $\sim$  deki kuantum durumların genlikleri negatif olana kadar Adım 3 ve Adım 3 ve Adım 4 teknar edilir. Tekrar edilir. Tekrar edilir. Tekrar edilir. Tekrar edilir. Tekrar edilir. Tekrar edilir. Tekrar edilir. Te  $||\cdot||$  kuantumuna asa $||\cdot||$  $\overline{a}$  $\mathbf{N}$ idi.  $\mathbf{N}$  $(8) \frac{1}{2\sqrt{2}}$ 4√2

Şekil-1 Grover Algoritması Devresi  $\ket{\psi'}$  kuantum o 2. Tekrar:<br>|ψ′) <sub>kuantum durum</sub> ∫dal  $|0|$  $'f$  k <sup>−</sup> <sup>5</sup> |011⟩ + <sup>|</sup>′′′⟩ <sup>=</sup> |′′⟩ <sup>=</sup> <sup>1</sup> <sup>|</sup>′′′⟩ <sup>=</sup> |′′⟩ <sup>=</sup> <sup>1</sup>  $\frac{1}{2}$  $\frac{\pi}{2\sqrt{2^n}} = \frac{\pi}{2\sqrt{2^3}} = \frac{\pi}{2\sqrt{2}} \approx 2.22 \approx 2$  (9)  $|\psi'\rangle$  kuantum durumuna aşağıdaki gibi  $U_f$  kapısı uygulanır.<br>|

$$
\begin{aligned}\n\ddot{U}_{\zeta} & \text{kubit için tekrar sayısı 2'dir} & |\psi''' \rangle &= U_f |\psi'' \rangle = \frac{1}{2\sqrt{2}} |000 \rangle + \frac{1}{2\sqrt{2}} |001 \rangle + \frac{1}{2\sqrt{2}} |010 \rangle \\
1. \text{ Tekrar:} & \frac{-\frac{5}{4\sqrt{2}} |011 \rangle + \frac{1}{2\sqrt{2}} |100 \rangle + \frac{1}{2\sqrt{2}} |101 \rangle + \frac{1}{2\sqrt{2}} |111 \rangle \\
|\psi' \rangle & \text{kuantum durumuna agajdaki gibi } U_f \text{ ka-} \\
&= \frac{1}{4\sqrt{2}} \sum_{\substack{x=0 \ x \neq 3}}^7 |x \rangle - \frac{5}{4\sqrt{2}} |011 \rangle \\
|\psi'' \rangle &= U_f |\psi \rangle = \frac{1}{2\sqrt{2}} |000 \rangle + \frac{1}{2\sqrt{2}} |001 \rangle + \frac{1}{2\sqrt{2}} |010 \rangle \\
&= \frac{1}{4\sqrt{2}} \sum_{x=0}^7 |x \rangle - \frac{1}{4\sqrt{2}} |011 \rangle - \frac{5}{4\sqrt{2}} |011 \rangle \\
&= \frac{1}{4\sqrt{2}} \sum_{x=0}^7 |x \rangle - \frac{1}{4\sqrt{2}} |011 \rangle - \frac{5}{4\sqrt{2}} |011 \rangle \\
U_f & \text{kapsını uygulanarak aradığmuz kuantum} &= \frac{1}{4\sqrt{2}} \sum_{x=0}^7 |x \rangle - \frac{6}{4\sqrt{2}} |011 \rangle\n\end{aligned}
$$

2√2 |111⟩ (8)

$$
= \frac{1}{2} \left[ \frac{1}{2\sqrt{2}} \sum_{x=0}^{7} |x\rangle \right] - \frac{6}{4\sqrt{2}} |011\rangle
$$
 gercekle  
erisebilr  
(3.10)  
(3.11)  
(4.12)  
(5.11)  
(6.12)  
(7.13)  
(8.14)  
(8.14)  
(9.10)  
(10.11)  
(10.12)  
(11.13)  
(12.14)  
(12.15)  
(12.16)  
(13.17)  
(14.18)  
(15.19)  
(16.19)  
(17.10)  
(18.10)  
(19.11)  
(19.10)  
(19.11)  
(19.12)  
(19.13)  
(19.10)  
(19.10)  
(19.11)  
(19.12)  
(19.13)  
(19.10)  
(19.11)  
(19.12)  
(19.13)  
(19.10)  
(19.11)  
(19.12)  
(19.13)  
(19.14)  
(19.15)  
(19.16)  
(19.16)  
(19.17)  
(19.19)  
(19.10)  
(19.10)  
(19.11)  
(19.12)  
(19.13)  
(19.10)  
(19.10)  
(19.11)  
(19.12)  
(19.13)  
(19.10)  
(19.10)  
(19.11)  
(19.12)  
(19.13)  
(19.13)  
(19.15)  
(19.16)  
(19.10)  
(19.10)  
(19.11)  
(19.12)  
(19.13)  
(19.13)  
(19.15)  
(19.16)  
(19.16)  
(19.17)  
(19.19)  
(19.10)  
(19.10)  
(19.11)  
(19.11)  
(19.12)  
(19.13)  
(19.12)  
(19.13)  
(19.15)  
(19.16)  
(19.16)  
(19.16)  
(19.17)  
(

 $|\psi'\rangle$  kuantum durumuna Grover operatörünü uygulanır.<br>|  $\frac{1}{2}$  $\ket{\psi'}$  <sub>kuantum durumuna</sub> dur<mark>u</mark>  $\mathbf{S}^{\text{max}}_{\text{max}}$ 

$$
|\psi''''\rangle = (2|\psi\rangle\langle\psi| - I)|\psi'''\rangle
$$
lijtrilen farklı. Cymilzasyon' problemiler  
\n
$$
= (2|\psi\rangle\langle\psi| - I) \left(\frac{1}{2}|\psi\rangle - \frac{6}{4\sqrt{2}}|011\rangle\right)
$$
lijtrilen farklı algoritmalar, Grover algg  
\n
$$
= |\psi\rangle \frac{\langle\psi|\psi\rangle}{i} - \frac{3}{\sqrt{2}}|\psi\rangle \frac{\langle\psi|011\rangle}{\frac{1}{2\sqrt{2}}}|011\rangle
$$
da dahil bir çok kuantum temelli algorit  
\n
$$
= |\psi\rangle - \frac{3}{4}|\psi\rangle - \frac{1}{2}|\psi\rangle + \frac{3}{2\sqrt{2}}|011\rangle
$$

 $\frac{1}{2}$   $\frac{1}{2}$  $1 \frac{4}{1}$  $\overline{\phantom{a}}$ |⟩ yerine yazılırsa; yerine yazılırsa; |⟩ yerine yazılırsa;  $rine$ yazıl: yerine ya:<br>. zilirsa;<br>'

$$
= -\frac{1}{4} \left[ \frac{1}{2\sqrt{2}} \sum_{x=0}^{7} |x\rangle \right] + \frac{3}{2\sqrt{2}} |011\rangle
$$
  
\n
$$
= -\frac{1}{8\sqrt{2}} \sum_{\substack{x=0 \ x \neq 3}}^{7} |x\rangle - \frac{1}{8\sqrt{2}} |011\rangle + \frac{3}{2\sqrt{2}} |011\rangle
$$
  
\n
$$
= -\frac{1}{8\sqrt{2}} \sum_{\substack{x=0 \ x \neq 3}}^{7} |x\rangle + \frac{11}{8\sqrt{2}} |011\rangle
$$
  
\n
$$
= -\frac{1}{8\sqrt{2}} \sum_{\substack{x=0 \ x \neq 3}}^{7} |x\rangle + \frac{11}{8\sqrt{2}} |011\rangle
$$
  
\n
$$
= -\frac{1}{8\sqrt{2}} \sum_{\substack{x=0 \ x \neq 3}}^{7} |x\rangle + \frac{11}{8\sqrt{2}} |011\rangle
$$
  
\n
$$
= -\frac{1}{8\sqrt{2}} \sum_{\substack{x=0 \ x \neq 3}}^{7} |x\rangle + \frac{11}{8\sqrt{2}} |011\rangle
$$
  
\n
$$
= -\frac{1}{8\sqrt{2}} \sum_{\substack{x=0 \ x \neq 3}}^{7} |x\rangle + \frac{11}{8\sqrt{2}} |011\rangle
$$
  
\n
$$
= -\frac{1}{8\sqrt{2}} \sum_{\substack{x=0 \ x \neq 3}}^{7} |x\rangle + \frac{11}{8\sqrt{2}} |011\rangle
$$
  
\n
$$
= -\frac{1}{8\sqrt{2}} \sum_{\substack{x=0 \ x \neq 3}}^{7} |x\rangle + \frac{11}{8\sqrt{2}} |011\rangle
$$
  
\n
$$
= -\frac{1}{8\sqrt{2}} \sum_{\substack{x=0 \ x \neq 3}}^{7} |x\rangle + \frac{11}{8\sqrt{2}} |011\rangle
$$
  
\n
$$
= -\frac{1}{8\sqrt{2}} \sum_{\substack{x=0 \ x \neq 3}}^{7} |x\rangle
$$
  
\n
$$
= -\frac{1}{8\sqrt{
$$

disindaki kuantum durumlarının genlikleri ne for *database* s<br>
catif elmustur, Aranan 1944) durumunun bu of Computin ergandanı nadirdan da dinaminin genlinden ne<br>gatif olmuştur. Aranan [011) durumunun bu-<br>lunma olasılığının %94.5 olduğu Donklom 10′da **3. Sonuç** Denklem 6'da |⟩ kuantum durumunun genliğinin yükseldiği görülmektedir. |⟩ dışındaki diğer olası kuantum durumların yösterilmiştir. Kayıncılık, 2014, pp. 189-205. lunma olasılığının %94,5 olduğu Denklem I0'da<br>... ... ... ... ... nma olasılığının %94,5 olduğu Denklem 10'da [5] **3. Sonuç 3. Sonuç** <sup>|</sup>′′′⟩ <sup>=</sup> |′′⟩ <sup>=</sup> <sup>1</sup> � 128 ≅ 0,945 (10) |⟩ kuantum durumuna aşağıdaki gibi kapısı uygulanır. lunma olasılığının %94,5 olduğu Denklem 10'da re ∣t  $(11)$   $\frac{1}{2}$  $\mathfrak{ntu}$ i  $\ddot{\mathbf{u}}$  is general  $\begin{bmatrix} 0 & 1 & 1 \\ 0 & 1 & 1 \end{bmatrix}$ e<br>gösterilmiştir. �|⟩ + √ran, |011⟩

$$
\left(\frac{11}{8\sqrt{2}}\right)^2 = \frac{121}{128} \approx 0.945\tag{10}
$$

#### $\frac{1}{2}$  $_{\rm SON}$  $J$ [ $\vee$ ] �|⟩ <sup>−</sup> <sup>5</sup> 4√2 **3. SONUÇ** - 1

Kayna veri bilininde alana yaparıcı, alanan gerekmektedir. Aranan veriyi ilk karşılaştırma <sup>[8]</sup> Meng, X.,Chen,Y., Pi, Y., Yuan, Q. A Novel Mul-*Turing machines*, Journal of Statistical Physics, 1980,Vol:22 pp. 563-591. [2] Feynmann, R. P. *Simulating Physics with Computers*, International Journal of Theoretical Physics, 1982, Vol: 21 pp. 467-488. *bination with Quantum Computation*, 6th World na kadar burunamayabini, Kuantum composition:<br>ilerinin iistiinliik sağlayan yönü paralel islem **Exercity Congress on Intelligent Control** and Automativeri ile tüm verilerin tek tek karşılaştırılması ile bulunabileceği gibi son karşılaştırma yapıla-<br>20 kadar bulunamayakilir. Kuantum takınala bination with Quantum Computation. 6th World **Turing machinesis**, Turing machinesis, 1980, Volution and Statistical Physics, 1980, 1980, 1980, 1980, 1980, 1980, 1980, 1980, 1980, 1980, 1980, 1980, 1980, 1980, 1980, 1980, 1980, 1980, 1980, 1980, 1980, 1980, 1980, 1980 wiii ∨<br>∍⊢a 1. tedir. Aranan veriyi ilk, veri ne tanı vernerin tek tek karşılaştırması<br>gerekmektedir. Aranan veriyi ilk karşılaştırma (8) Meng, X.,Chen, Y., Pi, Y., Yuan, Q. A Novel Mul- $\sigma$  $\sim$ 01lir. Kuantum <mark>t</mark> na kadar bulunamayabilir. Kuantum teknolo-<br>hination with Quantum Computation, 6th World jilerinin üstünlük sağlayan yönü paralel işlem algoritmasının, makine öğrenmesi [7-12] ve optimizazyon [13-16] problemlerinin çözümünde kullanıldığı çalışmalar [8] Meng, X.,Chen,Y., Pi, Y., Yuan, Q. *A Novel Mul-*

Foundations of Computer Science, Los Alamitos, California, 1994, pp. 124-134.

gerçekleştirebilmesidir. Aynı anda tüm verilere erişebilme yeteneğidir.

√ kuantum durumuna Grover operatörünü<br>1911 - Emlerinin çözümünde kullanıldığı<br>1914 - mevcuttur, Optimizasyon probleml çok daha hızlı bir arama algoritması olduğu  $k = 2$ <sup>11</sup>  $4\sqrt{2}$  görülmektedir. Grover algoritmasının, makine genliği negatif hale getirilmektedir. Grover algoritmasının, makine genliği negatif hale getirilmektedir. Grover algoritmasının, makine genliği negatif hale ogrenmesi [7-12] ve opumizazyon [15-10] prob-<br>lemlerinin çözümünde kullanıldığı çalışmalar √2 |0118 |∕2011\lumunun kullanılırlığı çalışmalar<br>The edilmektedir. Optimizasyon problemleri için ge  $\frac{(\frac{2}{\psi})(\psi) - 1}{(\frac{1}{2}|\psi) - \frac{1}{4\sqrt{2}}|011\rangle}$  antum teknolojileri geliştikçe Grover algoritması öğrenmesi [7-12] ve optimizazyon [13-16] probkuantum durumu gösterimi için gerekmektedir. Optimizasyon problemleri için ge-<br>Mevcuttur. Optimizasyon problemleri için gemevcunur. Opumizasyon problemleri için ge-<br>liştirilen farklı algoritmalar, Grover algoritması ile kuantum dünyasına dahil edilebilecektir. Ku-Grover algoritmasının klasik yöntemlere göre da dahil bir çok kuantum temelli algoritma gü-

#### |011⟩ **KAYNAKÇA**

- [1] Benioff, P. *The computer as a physical system: A microscopic quantum mechanical Hamiltonian model of computers as represented by Turing machines*, Journal of Statistical Physics, 1980,Vol:22 pp. 563-591.
- [2] Feynmann, R. P. *Simulating Physics with Computers*, International Journal of Theoretical Physics, 1982, Vol: 21 pp. 467-488.
- $\frac{601}{x=0}$   $\frac{601}{x+3}$   $\frac{601}{x+2}$  empatrices naturally [3] Shor, P. W. *Algorithms for Quantum computation: Discrete Logarithms and factoring*, A Proceedings of the 35th Symposium on Foundations of Computer Science, Los Alamitos, California, 1994, pp. 124-134.
- Görüldüğü üzere |011〉 kuantum durumunun [4] Grover, L. K. A fast quantum mechanical algorithm Görüldüğü üzere |011) kuantum durumunun [4] Grover, L. K. *A fast quantum mechanical algorithm* of Computing, 1996, pp. 212-219. *for database search*, Symposium on the Theory
	- 4√2 [5] Çölkesen, R. *Veri yapıları ve Algoritmalar*, Papatya
- [6] Wong, T. G. Intoduction to Classical and Quantum  $[0]$  WONG, 1. G. INWARD OF CHISSICAL AND QUANTUM  $[0]$  Computing  $\frac{1}{2}$  of  $\frac{2}{2}$  121  $\left(\frac{11}{8\sqrt{2}}\right) = \frac{121}{128} \approx 0.945$  (10) contraction-to-classical-and-quantum-compu- $\frac{12}{3}$  ting-1e3p.pdf, 2022, pp. 74-79.  $\left(\frac{10}{8\sqrt{2}}\right)^{7} - \frac{128}{128} = 0.545$  (10) roduction-to-classical-and-quantum-compu- $\left(\frac{11}{11}\right)^2 = \frac{121}{20} \approx 0.945$  (10) Computing, https://www.thomaswong.net/int- $\sigma_{\text{11}}$  bir arama algoritmasının klasik yöne çok daha hızlı bir arama algoritması olduğu görülmektedir. Groverne görülmektedir. Groverne görülmektedir. Groverne görülmektedir. Groverne görülmektedir. Groverne görülmek |010⟩
- mevcuttur. Optimizasyon problemleri için geliştirilen farklı algoritmalar, Grover algoritması ile kuantum dünyasına dahil **edilecektir. Kuantum teknolojileri geliştikçir. Ku**antum teknolojileri geliştikçi geliştikçe Grovet algoritma günümüzde Grover algoritma günümüzde Grover algoritma günümüzde günümüzde günümüzde günümüzde günümüzde günümü Grover algoritmasının klasik yöntemlere göre çok daha hızlı bir arama algoritması olduğu görülmektedir. Grover  $[7]$  Dong, D., Chen, C., Li, H., Tarn, T.Z. Quantum Re-<br>  $[7]$  Dong, D., Chen, C., Li, H., Tarn, T.Z. Quantum Re-**3. SONUÇ** *inforcement Learning*, IEEE Transactions on Sys-Klasik veri biliminde arama yaparken, aranan tems, Man and Cybernetics, Part B (Cybernetikarşılaştırma ile bulunma ile bulunma yaparken, aranan karşılaştırma yapılana kadar bulunamaya karşılaştırma y<br>Kuantum tems, Man and Cybernetics, Part B (Cybernetics), 2008, vol. 38, no. 5, pp. 1207-1220.
- jilerinin üstünlük sağlayan yönü paralel işlem Congress on Intelligent Control and Automati-[4] Grover, L. K. *A fast quantum mechanical algorithm for database search*, Symposium on the Theory of Computing, 1996, pp. 212-219. [3] Shor, P. W. *Algorithms for Quantum computation: Discrete Logarithms and factoring*, A Proceedings of the 35th Symposium on [3] Shor, P. W. *Algorithms for Quantum computation: Discrete Logarithms and factoring*, A Proceedings of the 35th Symposium on on, 2006, pp. 2613-2617. *tiagent Reinforcement Learning Algorithm Com-*

[1] Benioff, P. *The computer as a physical system: A microscopic quantum mechanical Hamiltonian model of computers as represented by* 

[3] Shor, P. W. *Algorithms for Quantum computation: Discrete Logarithms and factoring*, A Proceedings of the 35th Symposium on

- [9] O'Quinn, W., Mao, S. *Quantum Machine Learning: Recent Advances and Outlook,* IEEE Wireless Communications, 2020, vol.27, no.3, pp. 126- 131.
- [10] Mengoni, R., Di Pierro, A. *Kernel Methods in Quantum Machine Learning*, Quantum Machine Intelliegence, 2019, pp. 65-71.
- [11] Ramezani, S. B., Sommers, A., Manchukonda, H. K., Rahimi, S., Amirlatifi, A. *Machine Learning Algorithms in Quantum Computing: A Survey*, 2020 International Joint Conference on Neural Networks (IJCNN), 2020, pp. 1-8.
- [12] Dong, D., Chen, C., Zhang, C., Chen, Z. *Quantum robot: Structure, algorithms and applications*, Robotica, 2006, pp. 513-521.
- [13] Chiang, CF., Alsing, P.M. *Grover search inspired alternating operator ansatz of quantum approximate optimization algorithm for search problems,* Quantum Inf Process, 2023, pp. 22:221.
- [14] Wu, X., Li, Q., Li, Z., Yang, D., Yang, H., Pan, W., Perkowski, M., Song, X. *Circuit optimization of Grover quantum search algorithm*, Quantum Inf Process, 2023, pp. 22:69.
- [15] Wang, Y. *A quantum walk enhanced Grover search for global optimization*, arXiv preprint arXiv:1711.07825, 2017.
- [16] Wang, Y. *Global optimization with quantum walk enhanced Grover search*, In: Proc. of 2014 ASME International Design Engineering Technical Conferences & The Computer and Information in Engineering Conference (IDETC/CIE2014), 2014, vol. 46322, pp: 34634.